# **INSTRUKCJA**

#### **OBIEGU I KONTROLI DOKUMENTÓW FINANSOWO-KSIĘGOWYCH**

#### **W AKADEMII POMORSKIEJ W SŁUPSKU**

Celem niniejszej instrukcji jest zapewnienie prawidłowego i terminowego dokumentowania operacji gospodarczych, kontroli ich przebiegu, terminowej ich realizacji oraz określenia wymogów jakie powinny spełniać.

#### **Rozdział I**

#### **Źródła prawa oraz postanowienia ogólne**

#### **§ 1**

Instrukcja została opracowana przy wykorzystaniu odpowiednich przepisów prawa oraz szczególnych uregulowań wewnętrznych:

- *1) Ustawa z dnia 29 września 1994 r. o rachunkowości (tj.: Dz. U. z 2019 r. nr 121, poz.591 z późn.zm.),*
- *2) Ustawa z dnia 27 sierpnia 2009 roku o finansach publicznych (Dz. U. Nr 157, poz.1240 z późn.zm.),*
- *3) Ustawa z dnia 20 lipca 2018 roku "Prawo o szkolnictwie wyższym i nauce" (Dz. U. z 2018 roku poz. 1668, z późn. zm.),*
- *4) Ustawa z dnia 3 lipca 2018 r. Przepisy wprowadzające ustawę – Prawo o szkolnictwie wyższym i nauce (Dz. U. z dn. 2019 r., poz. 1669),*
- *5) Ustawa z dnia 29 stycznia 2004 roku "Prawo zamówień publicznych" (tj.: Dz. U. z 2019 r., poz.1843 z późn.zm.),*
- *6) Ustawa z dnia 26 lipca 1991 r. o podatku dochodowym od osób fizycznych (tj.: Dz. U. z 2019 r., poz. 1387 z późn. zm.),*
- *7) Ustawa z dnia 15 lutego 1992 r. o podatku dochodowym od osób prawnych (tj.: Dz. U. z 2019 r., poz. 1036 z późn. zm.),*
- *8) Ustawa z dnia 11 marca 2004 r. o podatku od towarów i usług (tj.: Dz. U. z 2019r., poz.675 z późn. zm.),*
- *9) Ustawa z dnia 13 października 1998 r. o systemie ubezpieczeń społecznych (tj.: Dz. U. z 2019 r., poz.300 z późn. zm.),*
- *10) Ustawa z dnia 4 marca 1994 r. o zakładowym funduszu świadczeń socjalnych (tj.: Dz. U. z 2019 r., poz.1352 z późn. zm.),*
- *11) Ustawa z 17 grudnia 2004 roku o odpowiedzialności za naruszenie dyscypliny finansów publicznych (Dz. U. z 2019 r., poz. 1440 z późn. zm.),*
- *12) Ustawa o narodowym zasobie archiwalnym i archiwach z 14.07.1983 r., Dz. U. z 2019 r., poz. 553 z późn. zm.),*
- *13) Statut AP w Słupsku,*
- *14) Regulamin organizacyjny AP w Słupsku,*
- *15) Polityka rachunkowości AP.*

- 1. Celem niniejszej instrukcji jest zapewnienie:
	- prawidłowego i terminowego udokumentowania operacji gospodarczych,
	- kontroli ich przebiegu,
	- terminowego przekazania dokumentów właściwym jednostkom odpowiedzialnym merytorycznie,
	- określenie wymogów, jakim powinny odpowiadać dowody księgowe stanowiące podstawę zapisów w księgach rachunkowych.
- 2. Prawidłowe i terminowe sporządzanie dokumentów przyczyni się do:
	- prowadzenia kompletnej i rzetelnej ewidencji dokumentów,
	- zabezpieczenia majątku AP,
	- sporządzania prawidłowej sprawozdawczości budżetowej i finansowej,
	- opracowania danych informacyjno-statystycznych,
- wywiązywania się pracodawcy i pracowników z obowiązków nałożonych przepisami prawa pracy i innymi uregulowaniami,
- sprawnego funkcjonowania organizacyjnego Uczelni.
- 3. Niniejsza instrukcja określa zasady<sup>1</sup>:
	- 1) rzetelnego i pełnego dokumentowania i rejestrowania operacji gospodarczych (finansowych),
	- 2) zatwierdzania (autoryzacji) operacji gospodarczych (finansowych) przez Rektora Uczelni lub osoby przez niego upoważnione,
	- 3) podziału kluczowych obowiązków dotyczących zatwierdzania, realizacji i rejestrowania operacji gospodarczch (finansowych) pomiędzy różnych pracowników,
	- 4) weryfikacji operacji gospodarczych (finansowych) przed i po ich realizacji.

- 1. Zakres przedmiotowy niniejszej Instrukcji obejmuje:
	- 1) w rozdziałach II i III Charakterystykę dowodów księgowych potwierdzających zdarzenia gospodarcze, procedury kontroli dokumentów finansowo-księgowych, a także wykazy osób upoważnionych do kontroli dokumentów finansowo-księgowych.
	- 2) w rozdziale IV Katalog dokumentów i procedur stosowanych w obrocie gospodarczym (finansowym).
	- 3) w rozdziale V Rzeczowe składniki majątkowe oraz wartości niematerialne i prawne, charakterystyka i kontrola.
	- 4) w rozdziale VI Rozliczanie indywidualnych przedsięwzięć.
	- 5) w rozdziale VII Obieg i kontrolę dokumentów dotyczących funduszy zewnętrznych/unijnych.
	- 6) w rozdziale VIII Kontrolę funkcjonalną.
	- 7) w rozdziale IX Procedurę zabezpieczającą ryzyka w zakresie realizacji zadań wymienionych w rozdz. I-VIII  $($ "PZr" $).$
	- 8) Rozdział X Przechowywanie i archiwizowanie
	- 9) Rozdział XI Inne dokumenty w AP
- 2. Instrukcja nie obejmuje:

1

- 1) zasad dotyczących alokacji środków finansowych, ewidencji kosztów i planowania wyniku finansowego w jednostkach organizacyjnych Uczelni,
- 2) zasad podziału kosztów i ich limitowania w jednostkach organizacyjnych,
- 3) procedur i dokumentacji dotyczącej zabezpieczenia mienia Uczelni i odpowiedzialności pracowników w tym zakresie,
- 4) obowiązków dotyczących składania oświadczeń o odpowiedzialności materialnej za powierzone mienie,
- 5) procedur dotyczących inwentaryzacji składników mienia,
- 6) procedur i dokumentacji dotyczącej zawierania umów cywilnoprawnych,
- 7) procedur związanych ze składaniem zleceń na udzielenie zamówienia publicznego.

# **Rozdział II**

#### **Charakterystyka dowodów księgowych, uprawnienia i odpowiedzialność**

- 1. Każde zdarzenie gospodarcze (operacja finansowa), które nastąpiło w okresie sprawozdawczym, powodujące zmianę aktywów lub pasywów albo mające wpływ na wynik finansowy Uczelni powinno być potwierdzone prawidłowo sporządzonym **dowodem księgowym.**
- 2. Dowód księgowy podlega ujęciu w księgach rachunkowych.
- 3. Dowód księgowy potwierdzający wykonanie usługi, bądź dokonanie zakupu powinien zawierać podstawowe informacje co najmniej:

<sup>1</sup>Są to wymogi objęte **standardem Nr 14** Standardów kontroli zarządczej – opublikowane w Załączniku do Komunikatu Nr 23 Ministra Finansów z dnia 16 grudnia 2009 r., poz.84.

- 1) określenie rodzaju dowodu i jego numer identyfikacyjny,
- 2) określenie stron (nazwy, adresy) dokonujących operacji gospodarczej,
- 3) opis operacji zawierający: okres, którego dotyczy, źródło(a) finansowania, numer umowy wraz z datą oraz czytelny podpis,
- 4) datę dokonania operacji, a gdy dowód został sporządzony pod inną datą także datę sporządzenia dowodu;
- 5) podpis wystawcy dowodu oraz osoby, której wydano lub od której przyjęto składniki aktywów,
- 6) stwierdzenie dokonania kontroli merytorycznej (sprawuje dysponent środków finansowych lub osoba upoważniona), formalno-rachunkowej (pracownik likwidatury w FK) i zakwalifikowania dowodu do ujęcia w księgach rachunkowych przez wskazanie miesiąca oraz sposobu ujęcia dowodu w księgach rachunkowych (dekretacja) – zgodnie z Zakładowym Planem kont – oraz podpis osoby odpowiedzialnej za te wskazania.
- 4. Dowód księgowy musi być sporządzony w języku polskim. W uzasadnionych przypadkach dowód księgowy może być również sporządzony w języku obcym, z tym ,że na żądanie organów kontroli lub biegłego rewidenta należy zapewnić wiarygodne tłumaczenie na język polski.
- 5. Dowód księgowy **opiewający na waluty obce** powinien zawierać przeliczenie ich wartości na walutę polską według kursu obowiązującego w banku płatnika w dniu przeprowadzenia operacji gospodarczej. Wynik przeliczenia zamieszcza się bezpośrednio na dowodzie, chyba że system przetwarzania danych zapewnia automatyczne przeliczenie walut obcych na walutę polską, a wykonanie tego przeliczenia potwierdza odpowiedni wydruk.
- 6. Dowody księgowe powinny być wystawione w sposób staranny, czytelny i trwały.
- 7. Dowody księgowe powinny być **rzetelne**, to jest zgodne z rzeczywistym przebiegiem operacji gospodarczych, które dokumentują; **kompletne,** to jest zawierające co najmniej dane określone w § 4 ust.3 oraz **wolne od błędów rachunkowych.**
- 8. **Niedopuszczalne jest w dowodach księgowych dokonywanie wymazywania i przeróbek.**
- 9. Błędy w dowodach źródłowych obcych i własnych można korygować jedynie przez wysłanie kontrahentowi odpowiedniego dokumentu zawierającego sprostowanie, wraz ze stosownym uzasadnieniem, chyba że przepisy stanowią inaczej.
- 10. Błędy w dowodach wewnętrznych mogą być poprawiane przez skreślenie błędnej treści lub kwoty, z utrzymaniem czytelności skreślonych wyrażeń lub liczb, wpisanie treści poprawnej i daty poprawki oraz złożenie podpisu osoby do tego uprawnionej, o ile odrębne przepisy nie stanowią inaczej. Nie można poprawiać pojedynczych liter lub cyfr.

- **1. Podstawą zapisów w księgach rachunkowych są dowody księgowe stwierdzające dokonanie**  operacji gospodarczej (finansowej), zwane "dowodami źródłowymi". Wyróżniamy następujące dowody źródłowe:
	- 1) zewnętrzne obce otrzymane od kontrahentów,
	- 2) zewnętrzne własne przekazywane w oryginale kontrahentom,
	- 3) wewnętrzne sporządzane w Uczelni i dotyczące operacji wewnętrznych.
- **2. Podstawą zapisów w księgach rachunkowych mogą być również dowody księgowe sporządzone w Uczelni, a mianowicie:**
	- 1) zbiorcze (zestawienia) służące do dokonania łącznych zapisów zbioru dowodów źródłowych, które muszą być w dowodzie zbiorczym pojedynczo wymienione,
	- 2) korygujące poprzednie zapisy w formie PK (polecenie księgowania),
	- 3) zastępcze wystawione do czasu otrzymania zewnętrznego, obcego dowodu źródłowego,
	- 4) rozliczeniowe ujmujące już dokonane zapisy według nowych kryteriów kwalifikacyjnych (noty księgowe obciążeniowe zewnętrzne i wewnętrzne).

# **§ 6**

1. *Dowody obce* księguje się pod datą ich otrzymania, przy czym za datę otrzymania uważa się datę wpływu do Kwestury. Wyjątek stanowią dowody bankowe, względnie dowody otrzymane za pośrednictwem banku, które księguje się pod datą ich wystawienia.

- 2. *Dowody własne* księguje się pod datą ich wystawienia z wyjątkiem dowodów wyrażających takie operacje gospodarcze, które mogą być księgowane zbiorczym zapisem (np. zestawienie zbiorcze) i wówczas księguje się je pod datą wystawienia dowodu zbiorczego. Jednostki organizacyjne wystawiające dowody wewnętrzne – noty księgowe zobowiązane są do zachowania ciągłości numeracji w danym roku obrotowym.
- 3. *Dowody zastępcze.* W przypadku uzasadnionego braku możliwości uzyskania zewnętrznych, obcych dowodów źródłowych stosuje się dowód zastępczy w postaci dokumentu wystawionego przez upoważnioną osobę, sprawdzony i podpisany przez Kwestora i Dyrektora ds. Infrastruktury, np.: ryczałt na korzystanie z samochodu prywatnego do celów służbowych. Dowody zastępcze nie dotyczą sprzedaży od której należy naliczyć i odprowadzić podatek VAT. Dowody te księguje się pod datą ich wystawienia.
- 4. Zakupy rzeczowych składników lub usług winny być dokumentowane wyłącznie fakturami VAT lub rachunkami.

**Przy prowadzeniu ksiąg rachunkowych przy użyciu komputera** za równoważne z dowodami źródłowymi uważa się zapisy w księgach rachunkowych, wprowadzone automatycznie za pośrednictwem urządzeń łączności, komputerowych nośników danych lub tworzone według algorytmu (programu) na podstawie informacji zawartych już w księgach - przy zapewnieniu, że podczas rejestrowania tych zapisów zostaną spełnione, co najmniej następujące warunki:

- 1) zyskają one trwale czytelną postać zgodną z treścią odpowiednich dowodów księgowych,
- 2) możliwe jest stwierdzenie źródła ich pochodzenia oraz ustalenie osoby odpowiedzialnej za ich wprowadzenie,
- 3) stosowana procedura zapewnia sprawdzenie poprawności przetworzenia odnośnych danych oraz kompletności i identyczności zapisów,
- 4) dane źródłowe w miejscu ich powstawania są odpowiednio chronione, w sposób zapewniający ich niezmienność, przez okres wymagany do przechowywania danego rodzaju dowodów księgowych.

#### **§ 8**

Dowody księgowe podlegają odpowiedniej ewidencji i obiegowi w zależności od ich rodzajów. Bez względu na rodzaj dokumentu należy zawsze dążyć do tego, aby ich obieg odbywał się najkrótszą drogą. Dla najczęściej występujących dowodów księgowych **w załączniku nr 1** podano zalecany obieg tych dokumentów.

- 1. Obieg dokumentów księgowych rozpoczyna się w jednostce organizacyjnej z chwilą wpływu do niej dokumentu (wg zał. nr 1 tab. nr 2).
- 2. Dokumenty zewnętrzne obce mogą wpływać do jednostki organizacyjnej w następujący sposób:
	- 1) do Kancelarii Ogólnej / Sekretariatu gdzie dokument zostaje zarejestrowany w rejestrze faktur/rachunków, opatrzony datą wpływu do AP i czytelnym podpisem osoby rejestrującej dokument na formule kontrolno-zatwierdzającej, a następnie przekazany do odpowiedniej jednostki organizacyjnej z datą przekazania tego dokumentu;
	- 2) osoba przyjmująca dokument rejestruje go w rejestrze wewnętrznym w jednostce, jest zobowiązana do dokonania sprawdzenia merytorycznego dokumentu i wypełnienia formuły, o której mowa w pkt.1, w części dotyczącej jednostki.
	- 3) dokument sprawdzony merytorycznie jest przekazywany do likwidatury w FK. Likwidatura sprawdza dokument pod względem formalnym i rachunkowym, następnie przekazuje go do zatwierdzenia Kwestorowi i Dyrektorowi ds. Infrastruktury. W razie nieobecności Dyrektora ds. Infrastruktury, dokument podpisuje upoważniona osoba.
- 3. W przypadku wpływu dokumentu do jednostki organizacyjnej, która nie jest właściwa, jednostka ta zobowiązana jest do niezwłocznego przekazania go do Kancelarii Ogólnej.
- 1. Dokumentacja sprzedaży wg zał. nr 1 tab. nr 3.
- 2. Sprzedaż usług (kwaterowanie, najem, dzierżawa…) oraz towarów (książki) dokumentowana jest fakturami VAT wystawianymi przy użyciu programu finansowo-księgowego HMS-*efka.*
- 3. Sprzedaż usług dydaktycznych zwolnionych z podatku od towarów i usług dokumentowana jest fakturą VAT na żądanie usługobiorcy. Faktura wystawiana jest w terminie 3 miesięcy od daty zgłoszenia żądania. Termin ten liczony jest od końca miesiąca, w którym dostarczono do nabywcy towary lub wykonano usługę bądź otrzymano całość lub część zapłaty.
- 4. Faktury za inne przedsięwzięcia konferencje, studia podyplomowe i inne usługi dydaktyczne bądź badawcze wystawiane są przez jednostki odpowiedzialne za ich realizację
- 5. Jednostki organizacyjne wymienione w załączniku nr 1 tabeli nr 3 zobowiązane są do wystawiania faktur VAT, faktur korygujących oraz dokumentowania sprzedaży przy użyciu kas fiskalnych.
- 6. Kwestura zobowiązana jest do udzielania Informacji w oparciu o obowiązujące przepisy prawa i wykładnie wydane przez organy podatkowe w zakresie określania należnego podatku VAT.

**Osoby nadzorujące (odpowiedzialne) realizację ustawy "Prawo zamówień publicznych" wymienione są w tabeli nr 3 załącznika nr 3**.

#### **Rozdział III**

#### **Procedury kontroli dokumentów finansowo-księgowych**

#### **§ 12**

 **Zlecenie na udzielenie zamówienia** – jest realizowane wg. tab. nr 4. w zał. nr 1 do Instrukcji. Przed realizacją wymaga dokonania kontroli wstępnej, która obejmuje następujące czynności:

- 1) sprawdzenie, czy zamówienie jest ujęte w planie zamówień na dany rok budżetowy (czynność wykonuje jednostka zamawiająca);
- 2) sprawdzenie, czy zamówienie zostało ujęte w planie rzeczowo-finansowym na dany rok budżetowy (czynność wykonuje Kwestura);
- 3) odnotowanie kwoty planowanego wydatku (netto i brutto) w programie *jHMS-limi* (Limity) zgodnie z planem zamówień na dany rok oraz wpisanie zlecenia zamówienia do ewidencji jednostki zamawiajacej (czynność wykonuje jednostka zamawiajaca);
- 4) wydrukowanie zlecenia zamówienia (formularza "Zp") i przekazania go do podpisu osobom upoważnionym (czynność wykonuje jednostka zamawiająca);
- 5) osobami upoważnionymi do podpisania zamówienia są: Kierownik jednostki zamawiającej, Dysponet środków finnasowych jednostki zamawiajacej, Kwestor i Pracownik Sekcji ZP. Zakres ich kompetencji opisany jest w tabeli nr 4.
- 6) realizacja zamówienia z pominięciem wymaganych procedur jest traktowana jako **naruszenie dyscypliny finansów publicznych** wynikające z art.11 ust.1. ustawy z dnia 17 grudnia 2004 r. o odpowiedzialności za naruszenie dyscypliny finansów publicznych, co może skutkować skierowaniem zawiadomienia o tym fakcie do rzecznika dyscypliny finansów publicznych. Zgodnie z art.19 ust.1 wyżej przywołanej ustawy odpowiedzialność za naruszenie dyscypliny finansów publicznych ponosi osoba, która popełniła czyn naruszający dyscyplinę finansów publicznych określony przez ustawę obowiązującą w czasie jego popełnienia.
- 7) realizacja zamówienia poniżej progu ustawowego (30,0 tys. euro) ustawy PZP niezgodna z wewnętrznymi regulacjami zawartymi w instrukcjach dotyczących zamówień powoduje odpowiedzialność dyscyplinarną pracownika.
- 8) w sytuacjach spornych decyzję o realizacji zamówienia podejmuje Rektor lub, w przypadku jego nieobecności, osoba upoważniona.
- 1. **Sprawdzanie dowodów pod względem merytorycznym** (rzeczowym) kontrola merytoryczna. Po realizacji wydatku, w oparciu o dowody księgowe (faktury VAT, rachunki lub inne dokumenty księgowe) należy wykonać czynności polegające na ustaleniu, czy:
	- 1) dowód został wystawiony przez uprawniony podmiot, właściwą jednostkę organizacyjną;
	- 2) operacji gospodarczej dokonały uprawnione osoby;
	- 3) wyrażona w dowodzie operacja gospodarcza była ujęta w planie finansowym/*limicie* i była celowa, tj. była zaplanowana do realizacji prawidłowego funkcjonowania Uczelni/jednostki;
	- 4) dana operacja gospodarcza została przeprowadzona z zachowaniem obowiązujacych procedur wewnętrznych i przepisów prawa zewnetrznego;
	- 5) zastosowane ceny i stawki są zgodne z zawartymi umowami lub innymi przepisami obowiązującymi w danym zakresie;
	- 6) zdarzenie gospodarcze przebiegało zgodnie z postanowieniami zawartej umowy i obowiązującym prawem;
	- 7) dostawy, usługi lub roboty budowlane, których wykonanie potwierdza dokument, zostały rzeczywiście wykonane w sposób rzetelny i zgodny z obowiązujacą umową/zleceniem i odpowiadają obowiazujacym normom.
- 2. **Sprawdzenie dowodów pod względem merytorycznym jest potwierdzane podpisem osoby upoważnionej** z zastosowaniem " Formuły kontrolno-zatwierdzającej dokumenty księgowe" *– wzór nr 1 w załączniku nr 4 do Instrukcji, pole 4*), podpis ten jest warunkiem przyjęcia dokumentu przez likwidaturę w FK do dalszej procedury kontrolnej i realizacji płatności.
- 3. **Osobami upoważnionymi do podpisu "merytorycznego" na dokumencie rozliczeniowym są dysponenci***,* **kierownicy projektów lub inne osoby działające w ramach przyznanych im kompetencji** (patrz tabela nr 4 zał. nr 3).
- 4. *Podpis merytoryczny potwierdza jednocześnie, zadysponowanie środkami finansowymi do wysokości kwot określonych w limitach zapisanych w planie rzeczowo-finansowym lub budżecie projektu. W przypadku nieobecności osób wymienionych w pkt. 3 o wydatku decydują ich zastępcy lub inne osoby upoważnione na piśmie przez Rektora.*
- *5.* Kontrola merytoryczna dokumentów rozliczeniowych jest obowiązkiem wykonywanym w ramach kontroli funkcjonalnej opisanej w rozdziale VIII niniejszej Instrukcji. W zakresie kontroli dokumentów rozliczeniowych obowiązuje *tabela nr 2 w załączniku nr 1 do niniejszej Instrukcji.*

- 1. Na dokumentach dotyczących wykonanych na rzecz Uczelni *dostaw/*usług jednostka *zamawiająca* stwierdza, że dostawa/usługa została wykonana zgodnie z zamówieniem/umową, a w wymaganych przypadkach, np. dotyczących robót budowlanych, *umów o dzieło*, dołącza także protokół odbioru.
- 2. Na fakturach związanych z zakupem środków trwałych, wartości niematerialnych i prawnych i wyposażenia (czytaj § 22 ) jednostka *zamawiająca* w opisie przedmiotu dostawy podaje kwoty zakupu, źródła finansowania, **numery fabryczne**, kopię zlecenia zamówienia - zgodnie z "formułą kontrolno-zatwierdzającą ....", pole 8 - zał. nr 4, wzór nr 1 do niniejszej Instrukcji. Fakturę przekazuje do LFK, które kopię przekazuje do BGM.
- 3. Czynności dotyczące zakupu środka trwałego, wartości niematerialnych i prawnych oraz wyposażenia opisuje tabela nr 5 w załączniku nr 1 do niniejszej Instrukcji.
- 4. Faktury/rachunki za zakupione materiały wydane pracownikom, typu narzędzia, odzież ochronna, w opisie powinny zawierać potwierdzenie odbioru i podział kosztu na jednostki organizacyjne/ dysponentów. Za ewidencję i zużycie tych materiałów są odpowiedzialni kierownicy jednostek organizacyjnych i specjalista BHP.
- 5. Osoby uprawnione do otrzymywania i merytorycznego zatwierdzania faktur/rachunków za zakupione towary i usługi wymienione zostały w tabeli nr 2 załącznika nr 3. Ścieżka obiegu faktury/rachunku i wymaganych czynności związanych z jej przygotowaniem do zapłaty prezentuje tabela nr 2 w załączniku nr 1 do niniejszej Instrukcji.
- 1. **Sprawdzenie dowodów pod względem formalno-rachunkowym – kontrola formalnorachunkowa.** Po realizacji wydatku, w oparciu o dowody księgowe (faktury VAT, rachunki lub inne dokumenty rozliczeniowe) należy wykonać czynności polegające na ustaleniu, czy:
	- 1) dokument, jw. został wystawiony w sposób prawidłowy, tj. czy jest technicznie poprawny i zawiera niezbędne dane – co najmniej te określone w art. 21 ust 1 ustawy o rachunkowości<sup>2</sup>, a w zakresie operacji obejmujących VAT – odpowiednie dane wymagane przepisami o VAT;
	- 2) dołączono do niego wszystkie wymagane załączniki i informacje niezbędne do prawidłowego zaksięgowania zdarzenia gospodarczego, w tym dotyczące zastosowanych procedur zamówienia publicznego -stosownie do danego zdarzenia gospodarczego. Przy czym do faktury dołączana jest jeden raz kopia "zp" – Kwestura korzysta z centralnego zbioru faktur i informacji zawartych w module "Limity";
	- 3) dane liczbowe nie zawierają błędów,
	- 4) został zatwierdzony pod względem merytorycznym przez osobę do tego upoważnioną.
- 2. Zadaniem kontroli formalno-rachunkowej jest niedopuszczenie do zaksięgowania dokumentu posiadającego wady formalne i merytoryczne.
- 3. Kontroli formalno-rachunkowej dokonuje upoważniony pracownik likwidatury w FK. Dokonanie tej kontroli potwierdzane jest czytelnym podpisem i datą w polu 5 wzoru nr 1 "formuły …  $-$  załącznik nr 4 do niniejszej Instrukcji.
- 4. **Osoby upoważnione do sprawdzania dokumentów pod względem formalno-rachunkowym**  wymienione są w tabeli nr 5 załącznika nr 3 do niniejszej Instrukcji.

- 5. **Zatwierdzanie dokumentów.** Dokumenty sprawdzone merytorycznie i pod względem formalnorachunkowym zatwierdza do realizacji płatności Kwestor i Dyrektor ds. Infrastruktury / Rektor lub inne osoby upoważnione (patrz wzór nr 1. "formuła kontrolno – zatwierdzająca  $\ldots$  " pole.6 - zał. nr 4 Instrukcji):
- 6. **Wykaz osób upoważnionych do zatwierdzania dokumentów do wypłaty przedstawia tabela nr 6 załącznika nr** *3*. Instrukcji.

#### **§ 17**

- 1. Kwestor jest upoważniony do kontroli wstępnej ("ex ante") i bieżącej na etapie składania zamówienia, w tym kontroli zgodności realizowanej operacji z planem finansowym oraz kontroli kompletności podpisów wymaganych na dokumencie "Zlecenia na udzielenie zamówienia".
- 2. Dowodem dokonania przez Kwestora ww. kontroli jest jego podpis złożony na dokumentach dotyczących danej operacji. Złożenie podpisu przez Kwestora na dokumencie, obok podpisu jednostki zamawiającej oznacza, że:
	- 1) operacja została uznana przez właściwych rzeczowo pracowników i jest zgodna z obowiązującymi zasadami rozliczeń;
	- 2) nie zgłasza zastrzeżeń do legalności operacji i rzetelności dokumentu, w którym została ujęta;
	- 3) dokument jest prawidłowy pod wglądem formalno-rachunkowym;

1

4) zobowiązania wynikające z operacji mieszczą się w planie finansowym oraz harmonogramie wydatków, a dysponent posiada środki finansowe na ich pokrycie.

<sup>&</sup>lt;sup>2</sup> Art.21 ust 1 ustawy o rachunkowości: " Dowód księgowy powinien zawierać co najmniej: 1) określenie rodzaju dowodu i jego numeru identyfikacyjnego; 2) określenie stron (nazwy, adresy) dokonujących operacji gospodarczej; 3) opis operacji oraz jej wartość, jeżeli to możliwe, określoną także w jednostkach naturalnych; 4) datę dokonania operacji, a gdy dowód został sporządzony pod inną datą - także datę sporządzenia dowodu; 5) podpis wystawcy dowodu oraz osoby, której wydano lub od której przyjęto składniki aktywów; 6) stwierdzenie sprawdzenia i zakwalifikowania dowodu do ujęcia w księgach rachunkowych przez wskazanie miesiąca oraz sposobu ujęcia dowodu w księgach rachunkowych (dekretacja), podpis osoby odpowiedzialnej za te wskazania."

- 3. Kwestor w razie ujawnienia nieprawidłowości zwraca dokument właściwemu rzeczowo pracownikowi, a w razie nie usunięcia nieprawidłowości odmawia jego podpisania.
- 4. O odmowie podpisania dokumentu i jej przyczynach Kwestor zawiadamia pisemnie Dyrektora ds. Infrastruktury lub Rektora. Dyrektor ds. Infrastruktury lub Rektor może wstrzymać realizację zakwestionowanej operacji albo **wydać w formie pisemnej polecenie jej realizacji.**
- 5. **W przypadku wydania polecenia realizacji operacji, o której mowa w ust.4, Dyrektor ds. Infrastruktury lub Rektor składa podpis z adnotacją "proszę dokonać zakupu".**
- 6. W celu realizacji swoich zadań Kwestor ma prawo:
	- 1) żądać od kierowników jednostek organizacyjnych Uczelni udzielania w formie ustnej lub pisemnej niezbędnych informacji i wyjaśnień, jak również udostępnienia do wglądu dokumentów i wyliczeń będących źródłem tych informacji i wyjaśnień;
	- 2) usunięcia w wyznaczonym terminie stwierdzonych nieprawidłowości.;
	- 3) wnioskować do Rektora lub Dyrektora ds. Infrastruktury o określenie trybu, według którego mają być wykonywane przez jednostki organizacyjne Uczelni prace niezbędne do zapewnienia prawidłowości gospodarki finansowej zgodnej z planem rzeczowo-finansowym oraz ewidencji księgowej, kalkulacji kosztów i sprawozdawczości finansowej.

W razie ujawnienia w toku prowadzenia kontroli dokumentów finansowo-księgowych czynów noszących znamiona przestępstw, nadużyć itp., kontrolujący ma obowiązek zabezpieczyć dokumenty stanowiące dowód przestępstwa lub nadużycia oraz niezwłocznie powiadomić o powyższym bezpośredniego przełożonego, który zobowiązany jest podjąć działania zgodne z obowiązującymi przepisami.

## **Rozdział IV**

#### **Dokumenty, procedury i narzędzia stosowane w ewidencji księgowej**

## **§ 19**

Katalog dokumentów stosowanych w ewidencji księgowej wraz z terminami i opisem procedur przedstawiono w załączniku nr 2. Załącznik nr 2 zawiera tabele dotyczące działalności i zadań występujących w AP w Słupsku.

# **§ 20**

Narzędziem do prawidłowej ewidencji przychodów i kosztów jest dekret księgowy zgodny z planem kont, sporządzany na podstawie opisu merytorycznego na dokumencie, **a w przypadku wpłat odpowiadający tytułowi wpłaty na przelewie bankowym.** 

- 1. **Dekretacja dowodów księgowych** polega na oznaczeniu na dokumencie sposobu jego ujęcia w księgach rachunkowych zgodnie z zasadami (polityką) rachunkowści i Planem Kont w Uczelni.
- 2. Po otrzymaniu dokumentów sprawdzonych pod względem merytorycznym, formalno-rachunkowym oraz zatwierdzonych do wypłaty następuje ich dekretacja polegająca na:
	- 1) wskazaniu odpowiednich kont,
	- 2) określeniu daty, pod jaką dowód ma być zaksięgowany,
	- 3) zaopatrzenie dowodu księgowego numerem, pod którym został zarejestrowany,
	- 4) złożeniu podpisu osoby dekretującej.
- 3. Dekretacji dokonuje pracownik Kwestury.
- 4. Wynagrodzenia osobowe (zestawienia płacowe) nie podlegają dekretacji odręcznej. Dowody księgowe dotyczące płac osobowych generowane są z systemu płacowego do systemu finansowo-księgowego, który zawiera parametr "dekpl" (oznaczeniu słownemu odpowiada konretny dekret księgowy złożony z konta syntetycznego i analitycznego zgodnego z Planem Kont, katalog sformułowań słownych jest na bieżąco aktualizowany i dostosowywany do pojawiających się potrzeb).
- 5. Wpłaty studenckie księgowane są automatycznie, dzienne raporty wpłat z systemu bankowego (Collect) są eksportowane do systemu dziekanatowego a następnie do systemu finansowo-księgowego, który zawiera parametr "dekprzw". Określenia słowne tytułu wpłat posiadają odpowiedniki kont księgowych, parametr modyfikowany jest na bieżąco stosownie do pojawiajacych się potrzeb.

#### **Rozdział V**

#### **Rzeczowe składniki majątkowe oraz wartości niematerialne i prawne, charakterystyka i kontrola**

- 1. **Środki trwałe** *ŚT***, wartości niematerialne i prawne** *Wnip***, wyposażenie – niskocenne składniki długotrwałego użytkowania** *NC -* **majątek Uczelni.** Sprzęt, wyposażenie oraz oprogramowanie o wartości jednostkowej od 3.500 do 10.000 zł i przewidywanym okresie używania dłuższym niż rok, kompletne i zdatne do używania podlegają ewidencji jako ŚT i Wnip i stanowią koszt poprzez amortyzację jednorazową. Środki trwałe powyżej 10.000,00 zł obciążają koszty zgodnie ze wskaźnikiem amortyzacji przypisanym do danej grupy. Wartości niematerialne powyżej 10.000 zł obciążają koszty ze wskaźnikiem amortyzacji 50%. Środkami trwałymi będą między innymi: grunty, budynki i budowle, instalacje, maszyny i urządzenia techniczne, meble itp. Maszyny, urządzenia, meble i sprzęty zaliczane do środków trwałych podlegają trwałemu oznakowaniu w systemie kodów kreskowych. Do wartości niematerialnych i prawnych zaliczamy między innymi: projekty i dokumentacje techniczne, programy komputerowe, programy HMS wspomagające zadania dydaktyczne i administracyjne związane z zarządzaniem i kontrolą. **Wyposażenie i sprzęt** *(zwane także niskocennymi składnikami długotrwałego użytkowania)* o czasie użytkowania dłuższym niż rok i o wartości jednostkowej od 500,00 zł do 3.500,00zł są księgowane w koszty zużycia materiałów
- 2. Dowodami księgowymi dotyczącymi ŚT, Wnip i NC są:
	- 1) przyjęcie środka trwałego/wartości niematerialnych i prawnych/środków niskocennych do użytkowania **OT, OTW,ON, ONW (zał. nr 4, wzory nr 2.1 i 2.2)**,
	- 2) protokół zdawczo-odbiorczy środka trwałego (PT),
	- 3) zmiana miejsca użytkowania **MT zał. nr 4 wzór nr 4,** likwidacja środka trwałego/wartości niematerialnych i prawnych/niskocennych składników majątkowych **LT zał. nr 4, wzór nr 3.** Obowiązek sporządzenia dokumentu ZM i LT należy do **Biura Gospodarowania Majątkiem.**
	- 4) karta ewidencji środków trwałych/wartości niematerialnych i prawnych/środków niskocennych prowadzona przez użytkownika **KEŚT**.
	- 5) rozliczenia inwentaryzacji pól spisowych (sporządzane są przez BGM na podstawie wyjaśnień otrzymanych z JO), opiniowane przez Kwestora i zatwierdzane przez Dyrektora ds. Infrastruktury).
	- 6) zbiorcze protokoły przekazania sprzętu pomiędzy jednostkami (np. w sytuacji likwidacji jednostki organizacyjnej i przejęcia majątku przez inną jednostkę organizacyjną).
- *3.* **Zakupy** (dostawy) środków zaliczanych do majątku Uczelni są dokumentowane fakturą VAT lub innym równoważnym dowodem księgowym (np. rachunek, umowa cywilno-prawna, faktura korygująca). Faktura musi być zgodna z zawartą w wyniku przetargu umową bądź zamówieniem. Jednostka zamawiająca ma obowiązek wskazania miejsca użytkowania zakupionego sprzętu (budynek, kondygnacja, oraz numer pomieszczenia – wykaz budynków zał. nr 5). Procedura kontroli faktur i innych dowodów księgowych została opisana w §13 - 18 .
- 4. **Dokumenty przyjęcia do używania majątku – OT, NC**. Sporządzenie tego dowodu obejmuje następujące czynności:
	- 1) na podstawie faktury VAT lub innego dokumentu, o którym mowa w ust.2 BGM sporządza dowód OT, ON oraz generuje kod kreskowy w celu oznakowania zakupionego sprzętu lub wyposażenia.
	- 2) dowód OT, ON wystawia się w dniu otrzymania dokumentu zakupu lub najpóźniej w dniu następnym (w 3 egzemplarzach); uzupełnia o podpis kierownika JO zamawiającej, w przypadku Jego nieobecności podpis osoby pełniącej zastępstwo. Po uzyskaniu podpisu w obecności kierownika JO lub *użytkownika* przyklejony zostaje pasek kodu kreskowego na zakupiony sprzęt/wyposażenie w miejscu dostępnym do odczytania i nie narażonym na przypadkowe zniszczenie. W przypadku trudności z przyklejeniem (np. wielkość lub nierówność powierzchni urządzenia) pasek z kodem kreskowym należy wkleić do Karty ewidencyjnej majątku *bądź rejestru kodów ŚT, NC.*
	- 3) sporządzony i podpisany dowód OT, ON wraz z fakturą zostaje przekazany do dalszej realizacji najpóźniej w dniu następnym po sporządzeniu do Kwestury;

4) kontroli merytorycznej dokonuje Kierownik BGM, kontroli formalno-rachunkowej dokonuje Kwestura.

Ścieżkę obiegu dokumentu OT, ON i czynności w zakresie przyjęcia środka trwałego na stan opisuje tabela nr 5 w zał.nr 1 do niniejszej Instrukcji.

- 5. Odbiór **robót budowlanych** powinien być udokumentowany protokołem odbioru wykonanych i przekazanych robót, elementów robót lub obiektów podpisanym przez inspektora nadzoru wraz z oświadczeniem dotyczącym wykonania robót zgodnie ze sztuką budowlaną i zawartą umową. Inspektor nadzoru budowlanego lub upoważniony pracownik BGM lub OA sprawdza zgodność z zawartą umową.
- 6. Kontrolę oznakowania majątku może zarządzić Dyrektor ds. Infrastruktury.
- 7. Inwentaryzacja majątku przeprowadzana jest zgodnie z obowiązującą w Uczelni Instrukcją w sprawie inwentaryzacji składników majątkowych Akademii Pomorskiej w Słupsku.
- 8. Prowadzone wcześniej księgi inwentarzowe są przechowywane w FK

- 1. **Procedury likwidacji rzeczowych składników majątkowych i wartości niematerialnych i prawnych.** Zasady ogólne likwidacji:
	- 1) O likwidacji rzeczowych składników majątkowych oraz wnip orzeka Uczelniana Komisja Likwidacyjna na podstawie zgłoszenia przekazanego do BGM.
	- 2) Uczelnianą Komisję Likwidacyjną (KL) powołuje Dyrektor ds. Infrastruktury na okres 4 lat.
	- 3) Likwidacja rzeczowych składników majątkowych i wnip może nastąpić w przypadku:
		- a) zużycia naturalnego w toku eksploatacji,
		- b) niezawinionego zniszczenia lub trwałego uszkodzenia,
		- c) obniżenia parametrów technicznych lub wad konstrukcyjnych ujawnionych po okresie gwarancji,
		- d) złego stanu technicznego przy jednoczesnej nieopłacalności remontu lub braku części zamiennych,
		- e) zestarzenia technologicznego przy jednoczesnej nieopłacalności modernizacji,
		- f) zbędności w AP i niemożności znalezienia innych nabywców.
- 2. Przeprowadzenie likwidacji.
	- 1) Z wnioskiem o przeprowadzenie likwidacji rzeczowych składników majątkowych i wnip użytkownik występuje do BGM. Wzór wniosku należy pobrać ze strony Uczelni (Pracownik, aktualności, wzory dokumentów, pozostałe wzory, formularze dotyczące spraw finansowo majątkowych) .
	- 2) Wniosek o likwidację środków trwałych, wartości niematerialnych i prawnych oraz niskocennych składników długotrwałego użytkowania powinien zawierać szczegółowy wykaz z numerami inwentarzowymi i fabrycznymi oraz krótkie uzasadnienie likwidacji
	- 3) Użytkownik uzgadnia z Przewodniczącym Komisji Likwidacyjnej termin oględzin przedmiotu zgłaszanego do likwidacji.
	- 4) Komisja Likwidacyjna :
		- a) dokonuje oceny stanu fizycznego przedmiotów przedstawionych do likwidacji,
		- b) sprawdza ich zgodność z ewidencją,
		- c) ustala faktyczną przyczynę zgłoszenia do likwidacji,
		- d) ustala zasadność likwidacji. W przypadku stwierdzenia wartości rynkowej lub użytkowej formułuje wniosek do Dyrektora ds. Infrastruktury o sprzedaż po cenie oszacowanej przez Komisję, ewentualnie wniosek o nieodpłatne przekazanie innym podmiotom,
		- e) formułuje wniosek o sposobie likwidacji zgodny z wymogami ochrony środowiska, ochrony zdrowia i życia ludzi (złomowanie, utylizacja, recykling, etc.),
		- f) pracownik BGM (jest członkiem KL) odbiera sprzęt z JO oraz wystawia dokument LT.
	- 5) Komisja Likwidacyjna podpisuje druki LT po czym pracownik BGM przekazuje do zatwierdzenia Dyrektorowi ds. Infrastruktury.
	- 6) BGM po zwrotnym otrzymaniu zatwierdzonych LT kontynuuje procedurę likwidacji, wykonując następujące czynności:
- przekazuje do FK oryginał druku LT celem wyksięgowania z ewidencji księgowej,
- wykonuje fizyczną likwidację poprzez: złomowanie składnika majątkowego, demontaż na części, bądź inny rodzaj utylizacji,

# **Rozdział VI**

### **Procedury dotyczące dokumentowania kosztów dydaktyki i innych zadań dotyczących działalności operacyjnej**

### **§ 24**

- 1. W celu wyeliminowania błędów formalnych i prawnych dotyczących dokumentów na podstawie których są realizowane i rozliczane usługi świadczone przez pracowników i kontrahentów na rzecz AP dokumenty te powinny być opracowane i parafowane przez Radcę Prawnego.
- 2. Dokumenty (umowy, rachunki) na najczęściej zlecane usługi, w tym dotyczące usług edukacyjnych, wydawniczych, recenzji, najmu, dzierżawy powinny być opracowane w formie wzorców do stosowania i odpowiednio skatalogowane. Nadzór nad aktualnością takiego katalogu sprawuje Radca prawny w Biurze Rektora.
- 3. *Procedury i zadania wynikające z rekomendacji zapisanych w p. 2 określają Zasady postępowania w zakresie zawierania umów cywilnoprawnych w AP w Słupsku wydane odrębnym zarządzeniem Rektora.*

**§ 25**

- 1. Na podstawie odpowiednich postanowień Statutu Uczelni do zaciągania zobowiązań i dysponowania mieniem Uczelni upoważnieni są Rektor i Dyrektorzy ds. Administracji i Infrastruktury. Pozostali członkowie kierownictwa mogą działać w imieniu AP w Słupsku na podstawie imiennego upoważnienia Rektora.
- 2. Upoważnień, o których mowa w p. 1 udziela Rektor w formie pisemnej.
- 3. Imienne upoważnienie powinno być potwierdzone przez osobę upoważnioną.
- 4. Osoba nieupoważniona podpisująca umowę, zamówienie lub zaciągająca inne zobowiązania (np. realizująca w imieniu Uczelni zakupy) będzie odpowiadać za przekroczenie kompetencji zgodnie z przepisami ustawy o dyscyplinie finansów publicznych.
- 5. Upoważnienie sporządzane jest w trzech egzemplarzach. Jeden egzemplarz otrzymuje zainteresowany, drugi pozostaje w Biurze Rektora, trzeci przekazany jest do Kadr. Kopię otrzymuje Dyrektor ds. Infrastruktury i Kwestor. Ewidencję upoważnień prowadzi BR.

- 1. Zakup lub inna czynność prawna, której konsekwencją jest zobowiązanie do zapłaty wartości pieniężnej przekraczającej **pięć tysięcy** złotych wymaga formy pisemnej w postaci umowy lub zamówienia podpisanego przez dysponenta.
- 2. Zawarcie umowy cywilnoprawnej (z wyłączeniem umów wydawniczych i dotyczących praktyk) powinno być poprzedzone stosownym wnioskiem. Wzory wniosków, ww. umów oraz dokumentów związanych z ich realizacją znajdują się na stronie internetowej Uczelni w zakładce "Radca Prawny". Natomiast zamówienia dotyczące zakupów i usług zlecanych podmiotom gospodarczym (za wyjątkiem usług edukacyjnych i konferencji) są realizowane na podstawie zlecenia na udzielenie zamówienia (zob. § 16). Zamówienia powtarzalne realizowane w ramach limitu rocznego zapisanego w planie finansowym dysponenta (np. wydatki pozapłacowe – zw. rzeczówką) lub ze środków na działalność statutową, granty, konferencje mogą być realizowane na podstawie rocznego zamówienia przechowywanego przez zamawiającego. **Na fakturze do 500 zł brutto wystarczy wpisać nr tego zamówienia**, do faktur na wyższe kwoty należy dołączyć kopię tego ZP. Obowiązek utrzymania się w limicie przeznaczonych na ten cel środków (wg kwot brutto) leży po stronie zamawiającego.
- 3. Z procedur wynikających z ustawy Prawo zamówień publicznych wyłączone są koszty udziału pracowników w konferencjach naukowych zewnętrznych, szkoleń, delegacji i usług dydaktycznych. Wydatki związane z organizowaniem konferencji przez AP podlegają procedurom ZP.
- 4. Każdy projekt umowy spoza katalogu, o którym mowa w p. 2 wymaga akceptacji Radcy Prawnego. Dla ważności umowy nie jest wymagany podpis Kwestora. Kwestor podpisuje umowy w formie kontrasygnaty na życzenie kontrahenta, zleceniodawcy lub w sytuacji określonej odrębnymi przepisami.
- 5. Jednostki organizacyjne prowadzą rejestr wystawionych i akceptowanych dokumentów związanych z ich działalnością. Dotyczy to w szczególności:
	- 1) Biura Rektora w zakresie promocji, reklamy, reprezentacji, promowania absolwentów (patrz zał. nr 2 tabela nr 7),
	- 2) Biura Kształcenia w zakresie realizacji dydaktyki, (patrz zał. nr 2 tabela nr 8),
	- 3)BOSiD w zakresie obsługi studentów i doktorantów, (patrz zał. nr 2 tabela nr 8),
	- 4)Biura Gospodarowania Majątkiem w zakresie remontów, inwestycji, zakupu materiałów i wyposażenia pomieszczeń, etc. (patrz zał. nr 2 tabela nr 7),
	- 5) Kwestury w zakresie usług bankowych, systemu komputerowego HMS (efka, este, geem) i działalności finansowej (jak w zał. nr 2 tab. nr 7),
	- 6) Biura ds. Nauki w zakresie zakupu aparatury, współpracy międzynarodowej oraz komercjalizacji,
	- 7)Sekcji Informatyki w zakresie zakupu sprzętu komputerowego, oprogramowania użytkowego i specjalistycznego, systemu komputerowego HMS obsługującego dydaktykę, płace i Osiedle Akademickie (jak zał. nr 2 w tab. nr 7),
	- 8) Wydawnictwa Naukowego, Sekcji Kadr i Spraw Socjalnych, Biura ds. Studentów każdy w swoim zakresie (zob. zał. nr 2 tabela nr 9-11).
- 6. Sekcja Płac w Kwesturze prowadzi Centralny Rejestr Umów, o którym mowa w Zasadach postępowania w zakresie zawierania umów cywilnoprawnych wydanych odrębnym zarządzeniem Rektora.

- 1. **Przedsięwzięcia inne niż dydaktyka** na studiach stacjonarnych i niestacjonarnych dotyczące m.in.: studiów podyplomowych, kursów kwalifikacyjnych, działalności naukowo-badawczej, w tym: konferencji naukowych, sympozjów, usług badawczych, recenzji, opracowań naukowych; organizowania imprez kulturalnych, sportowych, etc., są przedsięwzięciami samofinansującymi się. Każda z tych działalności powinna mieć opracowany preliminarz uwzględniony w planie rzeczowofinansowym lub określone inne, pozabudżetowe źródła finansowania. Preliminarz akceptowany jest przez Rektora (lub upoważnionego dysponenta) i sygnowany przez Kwestora. Organizator imprezy przed jej rozpoczęciem powinien mieć pewność zgromadzenia na odrębnym subkoncie niezbędnych środków (nazwę subkonta zgłosić w Kwesturze pokój nr 1). Koszty realizacji danego przedsięwzięcia czy zadania wynikające z opisanych przez dysponenta rachunków lub faktur są księgowane w ciężar tego subkonta. Płatności będą realizowane w terminie 2 tygodni od daty wystawienia rachunku lub faktury przelewem na konto kontrahenta.
- 2. Obowiązkiem organizatora, realizatora zadania, odpowiedzialnego kierownika jednostki organizacyjnej jest wystawienie faktury za świadczone usługi AP, i tak:
	- 1) za usługi edukacyjne na życzenie studenta lub słuchacza wystawia Biuro Obsługi Studentów i Doktorantów (BOSiD),
	- 2) za usługi świadczone przez organizacje studenckie AP wystawia na ich wniosek Biuro ds. Studentów,
	- 3) za udział w konferencjach naukowych organizowanych przez AP, opracowania naukowe wystawia sekretariat JO,
	- 4) za analizy, recenzje, usługi, w tym usługi badawcze na rzecz podmiotów gospodarczych wystawia Biuro ds. Nauki,
	- 5) za usługi zakwaterowania w DS. wyznaczony pracownik Osiedla Akademickiego,
	- 6) za usługi najmu i dzierżawy wyznaczony pracownik *BGM*.
- 3. Ww. powinni też przyjąć i merytorycznie opisać faktury wystawione dla AP za zamówione przez nich usługi i zakupy.
- 4. Organizator powinien rozliczyć przedsięwzięcie niezwłocznie po jego zakończeniu (studia podyplomowe i kwalifikacyjne rozliczane są po zakończeniu danej edycji) i rozdysponować niewykorzystane środki do końca roku budżetowego (do 31 grudnia). **Nierozdysponowane w tym terminie środki przechodzą na dochody Uczelni.**
- 5. Termin składania dokumentów (faktur, rachunków, rozliczeń) dotyczących ww. działalności w danym roku budżetowym upływa z dniem 31 grudnia.

#### **§ 28**

1. Rozliczanie płatności związanych z przedsięwzięciami, o których mowa w § 25 - 27 odbywa się zgodnie z zasadami określonymi w odpowiednich zarządzeniach Rektora.

- 2. Przed podjęciem decyzji o organizacji konferencji lub innego przedsięwzięcia zainteresowana osoba powinna określić źródło finansowania, opracować kosztorys i uzyskać zgodę właściwego dysponenta.
- 3. Faktury dla osób prawnych i fizycznych wystawiają osoby wymienione w zał. nr 3 tab. 1.

# **Rozdział VII**

#### **Obieg i kontrola dokumentów dotyczących funduszy zewnętrznych/unijnych**

#### **§ 29**

- 1. Zadania związane z opracowaniem wniosków i realizacją projektów współfinansowanych z funduszy unijnych określa stosowne zarządzenie Rektora
- 2. Jednostką koordynującą opracowywanie wniosku o dofinansowanie jest Biuro ds. Funduszy Zewnętrznych, przy współpracy z inicjatorem przedsięwzięcia i jednostkami organizacyjnymi udzielającymi niezbędnych informacji do opracowania wniosku.
- 3. Wnioski o płatność wraz z załącznikami podpisuje Rektor lub osoba upoważniona przez Rektora w formie pełnomocnictwa oraz inne osoby, o ile jest to wymagane przez dokumentację konkursową.
- 4. Składane wnioski o współfinansowanie ze środków zewnętrznych, gdzie wymagany jest wkład własny powinny mieć *po zakwalifikowaniu projektu do dofinansowania* zabezpieczenie tego wkładu w planie rzeczowo-finansowym Uczelni *(chyba że warunki konkursu stanowią inaczej)*.
- *5.* Projekty współfinansowane ze środków zewnętrznych powinny mieć *po zakwalifikowaniu projektu do dofinansowania,* zabezpieczenie w rezerwach finansowych Uczelni pozwalających na ich prefinansowanie *(chyba że warunki konkursu stanowią inaczej).*
- 6. Dofinansowanie projektu powinno przewidywać, o ile realizacja projektu tego wymaga, środki na obsługę administracyjną i księgową w ramach kosztów kwalifikowanych.
- *7.* Dokumentacja merytoryczna dotycząca wnioskowanego projektu znajduje się w Biurze ds. Funduszy Zewnętrznych, dokumentacja merytoryczna dotycząca realizowanego projektu znajduje się w Biurze Projektu (wyznaczane w momencie otrzymania dofinansowania). Dokumentacja finansowa projektu znajduje się w Kwesturze. *Dokumentacja dot. przeprowadzonych postępowań z zachowaniem przepisów PZP i związanych z tym procedur wewnętrznych przechowywana jest w sekcji ds. zamówień publicznych.*
- 8. Wszystkie dokumenty dotyczące realizowanego projektu powinny być opisane w sposób wymagany przez Instytucję Zarządzającą/Pośredniczącą.
- *9.* Odpowiedzialność za realizację projektu i jej zgodność z obowiązującą dokumentacją ponosi koordynator/kierownik projektu, *a także osoby zatrudnione przy realizacji projektu w ramach powierzonych im obowiązków.*
- 10*. Kwoty kosztów pośrednich projektów współfinansowanych z UE rozliczane ryczałtem zgodnie z wytycznymi, po zatwierdzeniu wniosku o płatność dokumentem PK, przeksięgowywane są na zmniejszenie kosztów ogólnouczelnianych AP. Ewidencja i rozliczanie ww. kwot jest prowadzona na odpowiednich kontach księgowych. Koszty pośrednie dotyczące projektów współfinansowanych z innych funduszy rozliczane są zgodnie z wytycznymi instytucji zarządzających / pośredniczących.*
- 11. Dokumentacja projektów po ich zakończeniu jest przekazywana do archiwizacji stosownie do przepisów kancelaryjnych obowiązujących w APS.

#### **§ 30**

- 1. Obieg dokumentów przy realizacji projektu finansowanego ze źródeł zewnętrznych jest zgodny z zasadami obowiązującymi w Uczelni.
- 2. Kwestura prowadzi odrębną numerację dla dzienników księgowych i wyodrębnione konta księgowe do ewidencji przychodów i kosztów dotyczących realizacji zawartych umów *na realizację* projektów współfinansowanych *z* funduszy zewnętrznych /unijnych.
- 3. Do realizacji poszczególnych projektów współfinansowanych z funduszy unijnych prowadzone są odrębne rachunki bankowe.

# **Rozdział VIII Kontrola funkcjonalna**

- 1.Celem kontroli funkcjonalnej jest zapewnienie zgodności wykonywanych czynności z procedurami wewnętrznymi i przepisami, bieżące reagowanie na uchybienia i odchylenia od planu, a także monitorowanie efektywności wdrożonych mechanizmów kontrolnych.
- 2. Kontrola funkcjonalna sprawowana jest w zakresie jakości i poprawności wykonywanych czynności przez każdego pracownika oraz dodatkowo przez osoby z nim współpracujące i jego bezpośredniego przełożonego. Wynika z rozwiązań organizacyjnych, regulacji i procedur wewnętrznych, zakresów czynności, obowiązków i odpowiedzialności.

Kontrola funkcjonalna jest sprawowana przez:

- 1) Rektora,
- 2) Prorektorów,
- 3) Dyrektorów ds. Organizacyjnych i Infrastruktury oraz Kwestora,
- 4) Dyrektorów i kierowników jednostek dydaktycznych,
- 5) kierowników jednostek organizacyjnych i specjalistów,
- 6) **każdego pracownika w zakresie, jakości i poprawności wykonywanych przez niego czynności.**

#### **§ 33**

- 1. Kontrola funkcjonalna sprawowana przez dysponentów wymienionych w zasadach WSR i kierowników jednostek organizacyjnych, w szczególności polega na:
	- 1) bieżącym sprawdzaniu realizacji zadań i operacji gospodarczych realizowanych przez Uczelnię,
	- 2) sprawowaniu bezpośredniego nadzoru w zakresie gospodarowania środkami publicznymi,
	- 3) dokonywaniu wstępnej oceny wydatków pod względem: zgodności z zatwierdzonym planem rzeczowo – finansowym i planami finansowymi, legalności, celowości, rzetelności i uzyskania najlepszych efektów z poniesionych nakładów,
	- 4) dokonywaniu zakupów materiałów i usług zgodnie z przepisami ustawy o zamówieniach publicznych, bieżącej kontroli realizowanych przedsięwzięć,
	- 5) planowaniu i dokonywaniu wydatków na realizację każdego kolejnego przedsięwzięcia po przeprowadzeniu analizy i oceny efektów,
	- 6) dokonywaniu wydatków w sposób umożliwiający terminową realizację poszczególnych zadań, w wysokości i terminach wynikających z wcześniej zaciągniętych zobowiązań,
	- 7) kontrolowaniu przestrzegania odpowiednich procedur przed rozpoczęciem przedsięwzięcia i w toku jego realizacji,
	- 8) sprawowaniu nadzoru nad właściwym zabezpieczeniem mienia przed zniszczeniem i kradzieżą,
	- 9) bieżącym kontrolowaniu ponoszonych przez jednostkę kosztów i wydatków,
	- 10) sprawowaniu nadzoru nad pracownikami w zakresie dyscypliny pracy, przestrzeganiem przepisów bezpieczeństwa i higieny pracy, przepisów przeciwpożarowych, a także przepisów o ochronie tajemnicy służbowej i państwowej oraz przepisów o ochronie danych osobowych, i organizowaniu doraźnych kontroli na poszczególnych stanowiskach pracy, wchodzących w skład kierowanych przez nich jednostek organizacyjnych.
- 2. Kontrola realizowana przez każdego pracownika w zakresie jakości i poprawności wykonywanych przez niego czynności (samokontrola) polega w szczególności na sprawdzaniu prawidłowości wykonywania własnej pracy przez wszystkich pracowników w oparciu o obowiązujące przepisy prawa oraz obowiązki wynikające z posiadanego zakresu czynności.

#### **Rozdział IX**

## **Procedura zabezpieczająca ryzyka w zakresie realizacji zadań wymienionych w rozdz. I-VIII ("PZr")**

#### **§ 34**

1. Niniejsza procedura ma na celu zapewnienie terminowej i rzetelnej realizacji zadań (procedur) zapisanych w niniejszej Instrukcji, a w szczególności dotyczących :

- gospodarki finansowej w zakresie gromadzenia i wydatkowania środków finansowych,

- planowania, realizowania i rozliczania usług dydaktycznych,
- gospodarowania składnikami majątku,
- gospodarowania funduszami celowymi otrzymywanymi z budżetu państwa na działalność naukowobadawczą, inwestycje, realizację projektów współfinansowanych z UE.
- gospodarowania funduszami wewnętrznymi zapisanymi w planie rzeczowo-finansowym Uczelni.
- 2. Mechanizmy (działania) określone w niniejszej procedurze mają także dać zapewnienie przestrzegania przepisów w zakresie dyscypliny finansów publicznych (ustawa o odpowiedzialności za naruszenie dyscypliny finansów publicznych - Dz.U.2005.14.114, z późn. zm.).
- 3. Wdrożenie w życie niniejszej procedury poprzedzą pisma informacyjne adresowane do kierowników jednostek organizacyjnych i samodzielnych stanowisk pracy Uczelni, a następnie spotkania szkoleniowe z wyznaczonymi przez kierowników pracownikami odpowiedzialnymi za prawidłowe sporządzanie, obieg i kontrolę dokumentów, pracownikami na samodzielnych stanowiskach oraz samymi kierownikami.
- 4. Dokumentem potwierdzającym naruszenie procedur w zakresie prawidłowego sporządzania, obiegu i kontroli dokumentów lub niestosowania się do terminów określonych w Instrukcji będzie druk "PZr" sporządzany przez upoważnione osoby (§35.2). Druk "PZr" zamieszczono w załączniku nr 3 do Instrukcji - wzór nr 5.
- 5. Nadzór nad prawidłową realizacją niniejszej procedury będzie sprawował Dyrektor ds. Infrastruktury.

**§ 35**

- 1. Kierowników wszystkich jednostek organizacyjnych zobowiązuje się do zapoznania podległych pracowników z Instrukcją obiegu i kontroli dokumentów finansowo-księgowych. Wszyscy zobowiązani są do przestrzegania jej postanowień.
- 2. Osoby uprawnione do kontroli merytorycznej, formalnej i rachunkowej **dokumentów<sup>3</sup> ,** w przypadku naruszenia procedur dotyczących tych dokumentów są zobowiązane do wystawienia dokumentu "PZr", o którym mowa w §34.4. Do wystawienia dokumentu "PZr" w szczególności upoważnieni są pracownicy i kierownicy:
	- a) LFK ("likwidatura" w Sekcji Finansowo-Księgowej pok. nr 2) w zakresie obiegu i kontroli dokumentów finansowo-księgowych,
	- b) FK (specjalista ewidencjonujący aktywa trwałe) w zakresie obiegu OT w korespondencji z rozliczeniem zadań inwestycyjnych ewidencjonowanych na koncie księgowym 08,
	- c) BGM (Biuro Gospodarowania Majątkiem) w zakresie obiegu i kontroli dokumentów dotyczących gospodarki składnikami majątku (w tym: OT, ON, ZM, LT),
	- d) KS (Biuro ds. Kształcenia) w zakresie obiegu i kontroli dokumentów dotyczących planowania i rozliczania usług dydaktycznych i stypendiów,
	- e) BOSiD (Biuro Obsługi Studentów i Doktorantów) w zakresie obiegu i kontroli dokumentów dotyczących przyznawania i rozliczania stypendiów,
	- f) Pł ( Sekcja Płac) w zakresie dokumentów dotyczących wynagrodzeń i świadczeń,
	- g) Kw (Kwestor) w zakresie danych do sporządzania i monitorowania planów rzeczowo-finansowych.

**§ 36**

# **Przykład procedury "PZr" dotyczącej nieterminowej płatności faktury VAT:**

- 1. W warunkach zgodności faktury z zamówieniem, jednostka zamawiająca jest zobowiązana do dostarczenia faktury (w komplecie: faktura i zamówienie) do LFK w terminie nie krótszym **niż trzy dni robocze przed terminem płatności**.
- 2. W sytuacji stwierdzenia niezgodności faktury z zamówieniem kierownik jednostki zamawiającej zwraca fakturę dostawcy lub podejmuje czynności wyjaśniające łącznie z wnioskiem o przesunięcie terminu płatności. Informacja od dostawcy akceptująca przedłużenie terminu musi być wyrażona na piśmie – np. w formie emaila.
- 3. W celu udokumentowania nieprawidłowości w obiegu, dla faktur VAT dostarczanych do LFK w terminie krótszym niż trzy dni robocze przed terminem płatności, LFK sporządza dokument "PZr". W swoim rejestrze faktur odnotowuje nr "PZr", przedstawia do akceptacji Kwestora i zwraca

<u>.</u>

<sup>3</sup> - do katalogu dokumentów będą zaliczane oprócz dokumentów finansowo-księgowych także: umowy i porozumienia rodzące skutki prawne i finansowe, przydziały i sprawozdania dotyczące zlecanych, a także realizowanych w pensum usług dydaktycznych, plany finansowe dysponentów, wnioski i sprawozdania dotyczące działalności statutowej i grantów, zlecenia na udzielanie ZP, preliminarze i rozliczenia obozów i wyjazdów krajowych i zagranicznych, a także inne dokumenty skutkujące zobowiązaniami finansowymi dla Uczelni.

się o wpisanie do ewidencji w rejestrze prowadzonym w KO (Kancelaria Ogólna). Następnie, za pokwitowaniem przekazuje do jednostki organizacyjnej (JO), w której, wg wskazań dat na opisie faktury nastąpiło zatrzymanie faktury.

- 4. Kierownik jednostki organizacyjnej, w której nastąpiło zatrzymanie faktury, pisze na otrzymanym dokumencie "PZr" stosowne wyjaśnienie i bezzwłocznie zwraca dokument do KO.
- 5. Dyrektor ds. Infrastruktury na podstawie otrzymanych wyjaśnień, przywołanych w pkt. 4, wykonuje następujące działania (kierując się wyborem zależnym od stanu danej sprawy):
	- a) analizuje i podejmuje decyzje proceduralne lub organizacyjne w celu spowodowania wyeliminowania ujawnionych nieprawidłowości,
	- b) przeprowadza rozmowę dyscyplinującą z osobą winną zaniedbania, lub przesyła pismo dyscyplinujące do kierownika jednostki/dysponenta środków,
	- c) wnioskuje o obciążenie pracownika winnego zaniedbania kwotą odsetek zapłaconych przez Uczelnię (w całości lub w części stosownie do przepisów Kodeksu Pracy),
	- d) w przypadku powtarzających się zaniedbań udziela kary porządkowej lub wnioskuje o jej udzielenie.
- 6. Dokument "PZr" z adnotacją Dyrektora ds. Infrastruktury o podjętych lub proponowanych działaniach jest archiwizowany w Kancelarii Ogólnej.

**§ 37**

- 1. Podobnie jak w przypadku faktury VAT kierownicy jednostek organizacyjnych, którym powierzono nadzór w zakresie wystawiania i kontroli dokumentów dotyczących działalności Uczelni w ramach kontroli funkcjonalnej podejmują działania zapobiegające powstawaniu nieprawidłowości i uchybień, w tym eliminujące nieprawidłowości i stwierdzone uchybienia.
- 2. W przypadku otrzymywania nieprawidłowych dokumentów lub po wymaganym terminie, (katalog dokumentów podlegających tej procedurze określa przypis<sup>3</sup> do §36 ust.2) uprawnione osoby, i tak: **a) część I druku "PZr"** wypełnia jednostka sporządzająca (wystawca), pola od [1] do [8] zawierają

następujące informacje:

- [1] numer ewidencyjny "PZr" z symbolem jednostki sporządzającej, numerem kolejnym i rokiem. Rozdzielnikiem poszczególnych znaków w numerze jest kropla "•",
- [2] charakterystykę i nr nieprawidłowego lub nieterminowo opracowanego dokumentu, np.: faktura VAT, umowa, plan, sprawozdanie, etc.,
- [3] nazwę/symbol jednostki organizacyjnej lub osoby nieprawidłowo lub nieterminowo sporządzającej/kontrolującej dokument,
- [4] określenie rodzaju ryzyka (np.: finansowego, zewnętrznego, kadrowego, IT,) dla Uczelni, i tak :
- ryzyko zewnętrzne może dotyczyć spraw sądowych z powództwa cywilnego lub gospodarczego dodatkowych kontroli zewnętrznych, negatywnej oceny w mediach,…,
- ryzyko kadrowe może dotyczyć niepotrzebnego zatrudnienia, …,
- ryzyko IT informatyczne może dotyczyć nieprawidłowego zabezpieczania lub udostępniania danych, …,
- ryzyko finansowe może dotyczyć kar, odsetek, nie zrealizowanych świadczeń, wypłat, etc.
- [5] krótkie, rzeczowe streszczenie nieprawidłowości, data i czytelny podpis osoby wypełniającej pola od [1] do [5],
- [6] czytelny podpis kierownika jednostki organizacyjnej sporządzającej "PZr",
- [7] nr rejestru w Kancelarii Ogólnej wpisuje KO,
- [8] symbol jednostki organizacyjnej, której dotyczy nieprawidłowość, bądź uchybienie z datą przekazania i czytelnym podpisem osoby przyjmującej. Symbol JO i datę wpisuje jednostka sporządzająca. Osoba przyjmująca potwierdza odbiór "PZr" w rejestrze KO,
- **b) część II druku "PZr"** wypełnia jednostka wyjaśniająca przyczyny nieprawidłowości
- [9] wyjaśnienia kierownika ww. jednostki organizacyjnej, data i podpis,
- [10] po wypełnieniu pola [9] dokument za pokwitowaniem przekazywany jest do KO
- **c) część III druku "PZr"** wypełnia Dyrektor ds. Infrastruktury
- [11] Dyrektor ds. Infrastruktury na podstawie informacji zapisanych na druku "PZr" podejmuje działania, o których mowa w § 34 ust. 5.
- 3. Po wyczerpaniu procedury dokument archiwizuje KO. W przypadku, gdy sprawa dotyczy jednostki nie podlegającej Dyrektorowi ds. Infrastruktury kopia dokumentu "PZr" jest przekazywana do BR (Biuro Rektora).

# **Rozdział X Przechowywanie i archiwizowanie. § 38**

- 1. Dowody księgowe należy przechowywać w należyty sposób i chronić przed niedozwolonymi zmianami, nieupoważnionym rozpowszechnieniem, uszkodzeniem lub zniszczeniem.
- 2. Dowody księgowe przechowuje się w siedzibie jednostki w oryginalnej postaci, w ustalonym porządku dostosowanym do prowadzenia ksiąg rachunkowych, w podziale na miesiące, w sposób pozwalający na ich łatwe odszukanie. Roczne zbiory dowodów księgowych oznacza się określeniem nazwy ich rodzaju oraz symbolem końcowym lat i końcowych numerów w zbiorze.
- 3. Zatwierdzone roczne sprawozdania finansowe podlegają trwałemu przechowywaniu.
- 4. Dowody księgowe, księgi rachunkowe i sprawozdania finansowe podlegają trwałemu przechowywaniu, archiwizowaniu i ochronie przed niedozwolonymi zmianami, nieupoważnionym rozpowszechnianiem, uszkodzeniem lub zniszczeniem.
- 5. W zakresie archiwizowania i przechowywania dowodów księgowych należy stosować przepisy art. 73 i 74 Ustawy o rachunkowości oraz obowiązujące na Uczelni normatywy kancelaryjno-archiwalne. Dowody księgowe związane z realizacją projektu unijnego oprócz obowiązujących normatywów kancelaryjno-archiwalnych podlegają także szczegółowym wytycznym, które są zawarte w umowie w sprawie finansowania projektu.

Okresy przechowywania oblicza się od końca roku następującego po roku obrotowym, którego dane zbiory dotyczą.

#### **Rozdział XI**

#### **Inne dokumenty Akademii Pomorskiej w Słupsku.**

#### **§ 39**

Na Uczelni, obok dokumentów finansowo-księgowych, funkcjonują inne dokumenty opisane w wewnętrznych aktach normatywnych Uczelni:

- 1. Dokumenty związane z gospodarką ŚT, Wnip oraz NC:
- a. Zarządzenie Kanclerza w sprawie "Instrukcja gospodarowania mieniem oraz zasady odpowiedzialności za mienie w Akademii Pomorskiej w Słupsku" K/0211/02/2012 z dnia 01.06.2012 r.
- b. "Instrukcja w sprawie inwentaryzacji składników majątkowych APS" Zarządzenie K/0211/08/2011 z dnia 10.10.2011
- 2. Dokumenty związane z zatrudnieniem i wynagradzaniem pracowników:
- a. Regulamin wynagradzania pracowników
- b. Zarządzenia Rektora w sprawie zawierania umów cywilno-prawnych (R.0210.57.12; R.0210.88.12; R.021.19.15)
- c. Zarządzenie nr R.021.40.19 z dn. 18.04.19 w sprawie zaktualizowanej procedury obiegu dokumentów dotyczących zatrudnienia nauczyciela akademickiego na umowę o pracę (w drodze konkursu/bez konkursu).
- d. Zarządzenie nr R.021.39.19 a dn. 16.04.19 w sprawie zmian do regulaminu konkursu w sprawie zatrudniania nauczycieli akademickich w Akademii Pomorskiej w Słupsku.
- 3. Dokumenty związane z wypłatą świadczeń dla studentów i doktorantów opisuje Regulamin świadczeń dla studentów Akademii Pomorskiej w Słupsku. Określone w nim są kryteria i formy świadczeń dla studentów i doktorantów oraz zasady ich przyznawania
- 4. Regulamin gospodarowania środkami Zakładowego Funduszu Świadczeń Socjalnych wydany zarządzeniem Rektora R.021.12.15 (ze zmianami R.021.30.15, R.021.53.19) Dokumenty dotyczące działalności socjalnej prezentuje Tab. Nr 8 Załącznika nr 2.
- 5. Dokumenty dotyczące zamówień publicznych:
- a. Instrukcja udzielania zamówień publicznych.
- b. Instrukcja udzielania zamówień o wartości przekraczającej równowartość 30.000 euro.

# **Obieg niektórych dokumentów w AP, czynności i procedury z nimi związane**

# **Tabela nr 1- Przelew bankowy realizowany w systemie bankowości elektronicznej**

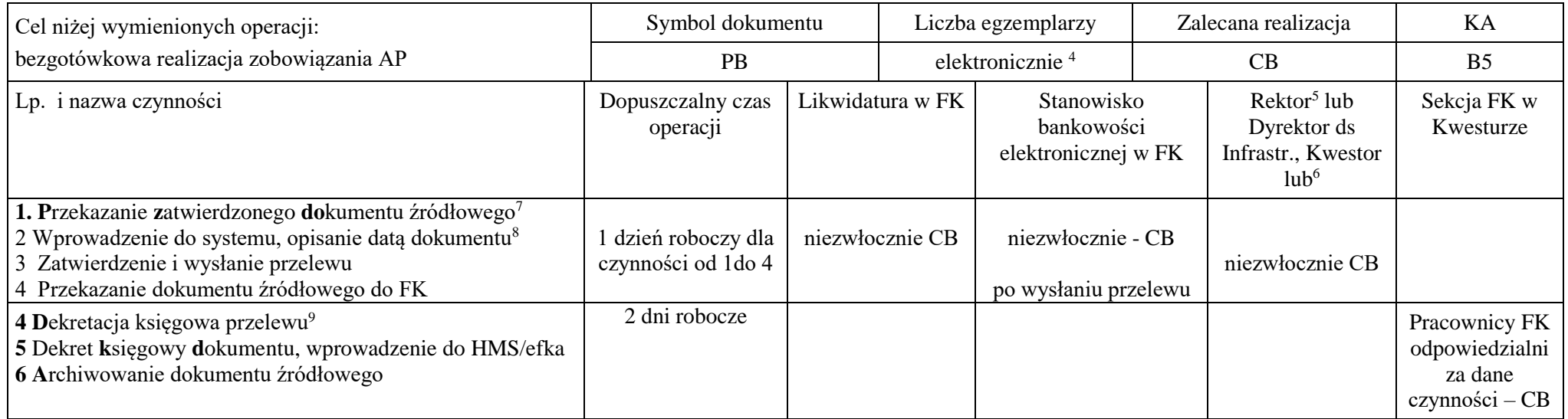

Legenda skrótów i symboli:

B5 - symbol kategorii archiwalnej – 5 lat

CB - skrót zalecanej realizacji - czynność bieżąca

KA – kategoria archiwizacji

 $\overline{a}$ 

Na początku każdego dnia roboczego na stanowisku bankowości elektronicznej w FK drukowane są wyciągi bankowe z dnia poprzedniego i przekazywane do księgowania

<sup>&</sup>lt;sup>4</sup> - w przypadku płatności w systemie bankowości elektronicznej nie ma potrzeby drukowania dokumentu (ewentualnie na żądanie kontrahenta).

<sup>5</sup> - upoważnieni Prorektor/Prorektorzy.

<sup>6</sup> - Kierownik FK lub inna upoważniona osoba.

<sup>7</sup> - dokumentem źródłowym będzie m.in.: rachunek, faktura VAT, lista płac, lista stypendium, lista świadczeń z ZFŚS, przedpłata lub faktura proforma, zaliczka, etc.

<sup>8</sup> - pracownik wprowadzający przelew do systemu bankowego na podstawie dokumentu źródłowego oznacza ten dokument datą płatności.

<sup>9</sup> - czynność następuje na podstawie wyciągu bankowego po jego wydrukowaniu z systemu bankowego.

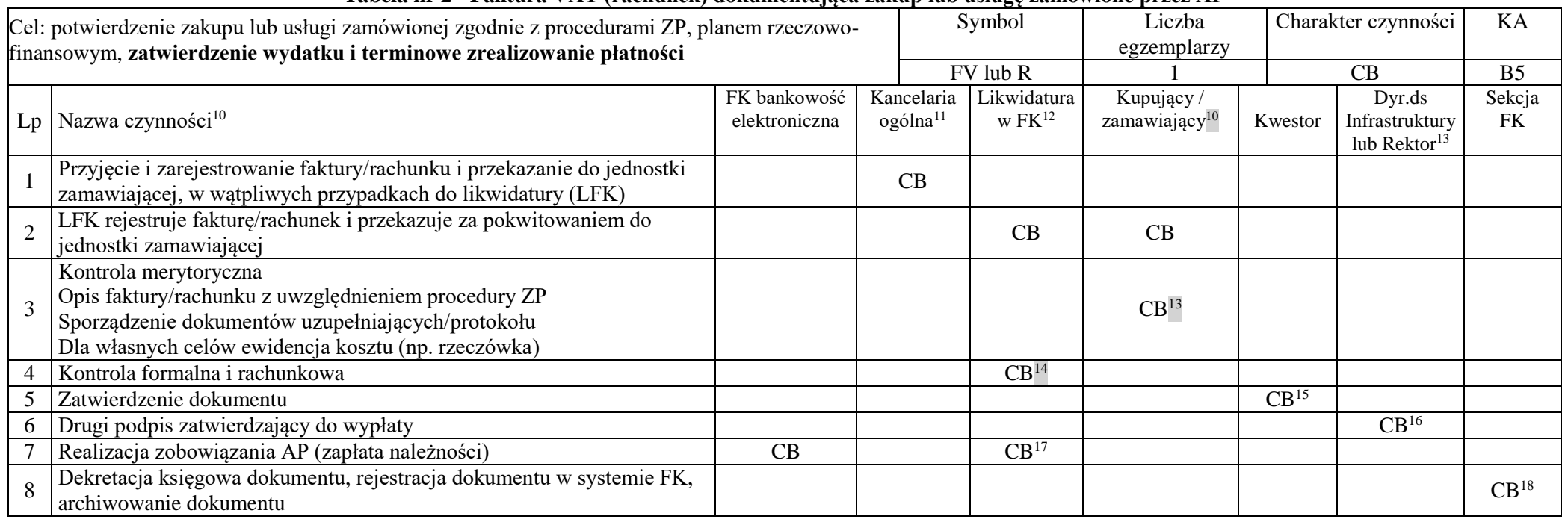

## **Tabela nr 2 - Faktura VAT (rachunek) dokumentująca zakup lub usługę zamówione przez AP**

CB – oznacza, iż czynności należy wykonywać na bieżąco, KA – kategoria archiwizacji, B5 – symbol kategorii archiwalnej (5 lat)

<sup>12</sup> - czynność wykonana najpóźniej do godziny 15 w dniu otrzymania dokumentu. Za przekazanie przyjmuje się datę poinformowania zamawiającego o fakturze.

14 - realizacja czynności w dniu otrzymania dokumentu, nie dłużej niż 1 dzień roboczy

<sup>10</sup> - Czas przeznaczony na czynności poz. 1-7 powinien zapewnić terminową realizację płatności określoną w umowie i na fakturze*.* Osoby winne przetrzymania dokumentu po wyczerpaniu procedury PZr. (patrz § 34) mogą być obciążone odsetkami za zwłokę z tytułu nieterminowej płatności lub ukarane karą porządkową.

<sup>&</sup>lt;sup>11</sup> - faktury otrzymane pocztą po oznaczeniu datą wpływu i podpisem osoby przyjmującej przekazać w tym samym dniu do godz.12 (za potwierdzeniem) do jednostki zamawiającej lub do likwidatury w FK, *w wątpliwych przypadkach* KO lub LFK powinny telefonicznie ustalić zamawiającego. Zamawiający *przyjmując fakturę* wykonuje czynności wymienione w poz. 1 i 3 i przekazuje dokument do LFK.

<sup>&</sup>lt;sup>13</sup> - czynność wykonana niezwłocznie, nie później niż w ciągu dwóch dni roboczych. W przypadku dłuższych procedur kontrolnych zamawiający jest zobowiązany do negocjowania w umowie lub zamówieniu dłuższych terminów płatności. W przypadku otrzymania faktury od kontrahenta zamawiający rejestruje dokument pod datą otrzymania, na dokumencie wpisuje datę otrzymania. Czynności wymienione pod poz. 3 tabeli wykonuje zamawiający, ewentualnie BGM jeśli dostawa lub usługa były realizowane przez BGM na podstawie wcześniejszego zapotrzebowania lub w przypadku usług i dostaw nadzorowanych przez BGM.

<sup>&</sup>lt;sup>15</sup> - Kwestor zatwierdza dokument po akceptacji merytorycznej i formalno-rachunkowej. Odmowa zatwierdzenia wymaga formy pisemnej i przekazania dokumentu Dyrektorowi ds. Infrastruktury lub Rektorowi.

<sup>&</sup>lt;sup>16</sup> - drugi podpis zatwierdzający składa Dyrektor ds. Infrastruktury/Rektor lub upoważniony Prorektor. Na czynności poz. 5 i 6 przeznacza się 1 dzień roboczy.

<sup>17</sup> - likwidatura sprawdza komplet podpisów i załączników, odnotowuje w swojej ewidencji i przekazuje do zrealizowania przelewy - 1 dzień roboczy.

<sup>&</sup>lt;sup>18</sup> - dekretuje – specjalista w FK, wprowadzają do systemu FK i archiwizują osoby wyznaczone, księguje specjalista lub kierownik FK.

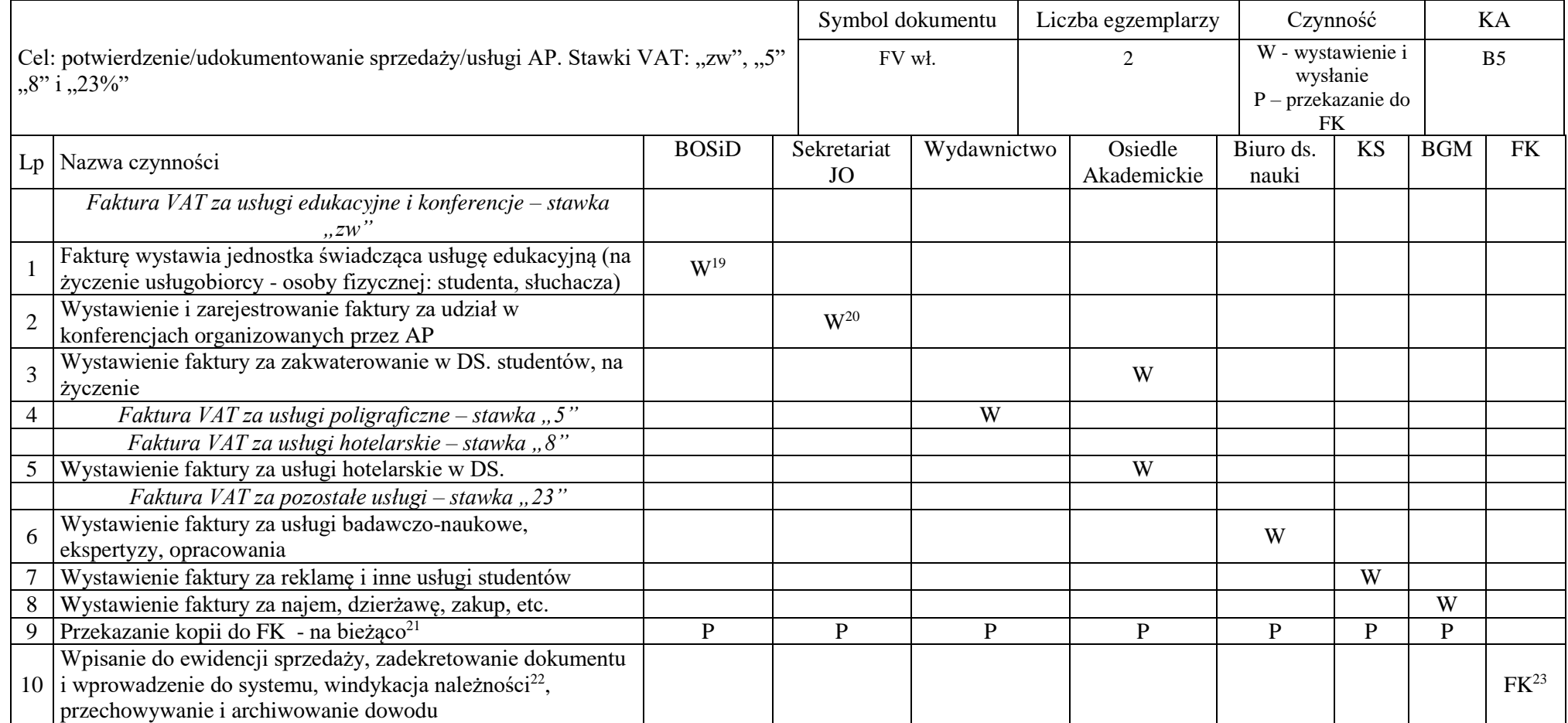

# **Tabela nr 3 - Faktura VAT (własna) potwierdzająca wykonaną w AP usługę lub zbycie**

W – wystawienie i wysłanie do odbiorcy , P – przekazanie kopii do FK, KA – kategoria archiwizacji, B5 – symbol kategorii archiwalnej (5 lat)

<sup>&</sup>lt;sup>19</sup> - po okazaniu dokumentu płatności lub na podstawie ewidencji z systemu HMS fakturę VAT wystawia osoba upoważniona, oryginał wręcza lub wysyła usługobiorcy. Stawka "zw" dotyczy usług edukacyjnych. Osoba fizyczna ma prawo żądać faktury do 3 m-cy od daty wykonania usługi lub po uiszczeniu wymaganej opłaty.

<sup>&</sup>lt;sup>20</sup> - jednostką merytoryczną jest sekretariat jednostki organizującej konferencję. Oryginał faktury wysyła na adres podmiotu wnoszącego opłatę lub przekazuje organizatorowi konferencji w celu wręczenia uczestnikom

<sup>21</sup> - dotyczy osób upoważnionych do wystawiania faktur

<sup>&</sup>lt;sup>22</sup> - czynność dotyczy zrealizowanych, a nie opłaconych usług

<sup>&</sup>lt;sup>23</sup> - czynność wykonuje osoba upoważniona do nadzoru i rozliczania podatku VAT w Uczelni, osoba ta udziela zainteresowanym informacji dotyczących faktur VAT

# **Tabela nr 4 - Zlecenie na udzielenie zamówienia***<sup>24</sup>*

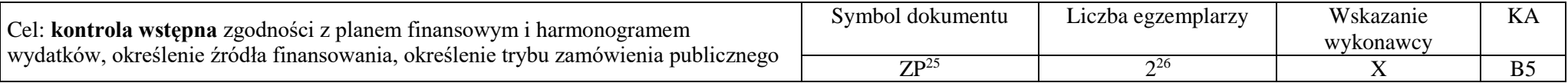

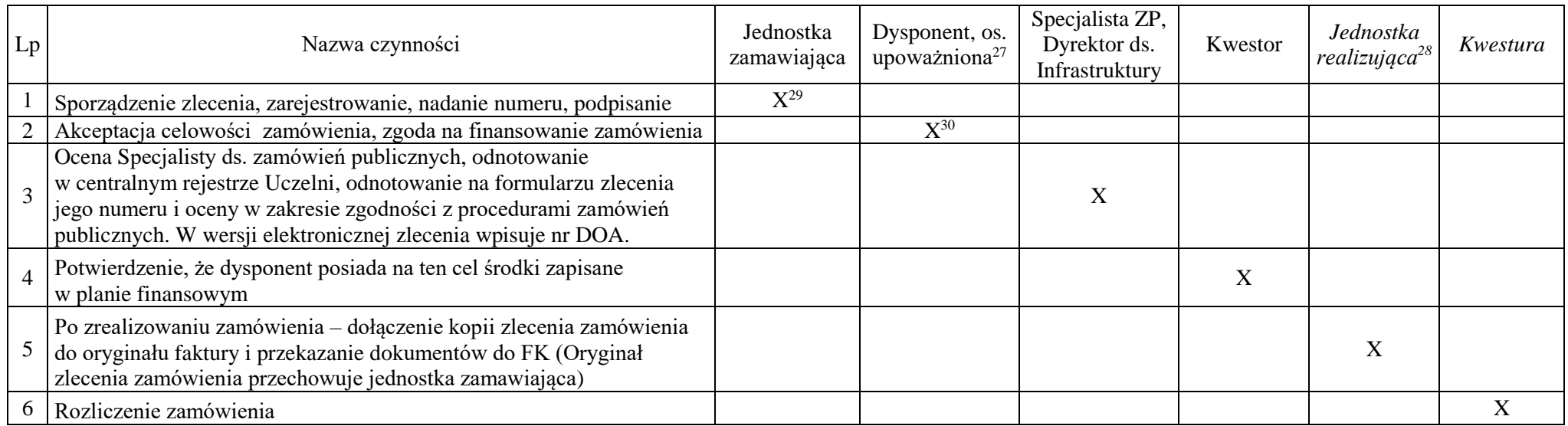

X – wskazuje czynność i jednostkę organizacyjną zobowiązaną do jej wykonania, KA – kategoria archiwizacji, B5 – symbol kategorii archiwalnej (5 lat)

Czynności od 1 do 4 powinny poprzedzać faktyczne zlecenie zakupu lub usługi. Przedstawianie faktury zakupu/usługi bez wykonanej procedury określonej drukiem "zlecenie na udzielenie zamówienia" będzie traktowane jak naruszenie przez zamawiającego dyscypliny finansów publicznych. -

- zgodnie z art.11 ust.1. ustawy z dnia 17 grudnia 2004 r. o odpowiedzialności za naruszenie dyscypliny finansów publicznych (Dz.U. z 2005 r.Nr 14, poz.114 z późn.zm.).

<sup>&</sup>lt;sup>24</sup> - w wersji papierowej na druku zgodnym z procedurami ZP, w wersji elektronicznej - moduł jHMS/limty - wpisuje nr DOA, czyli numer zamówienia.

<sup>&</sup>lt;sup>25</sup> - oryginał przechowuje i archiwizuje jednostka zamawiająca, kopia dla jednostki realizującej zamówienie, po realizacji jest dołączana do faktury.

<sup>&</sup>lt;sup>26</sup> - oryginał przechowuje i archiwizuje jednostka zamawiająca, kopia dla jednostki realizującej zamówienie, po realizacji ta sama kopia dołączana do faktury.

*<sup>27</sup> - dysponent w rozumieniu pkt. 5 Zasad WSR lub kierownik projektu współfinansowanego ze źródeł zewnętrznych/ UE.*

<sup>&</sup>lt;sup>28</sup> - wykonanie procedur zgodnie z ZP jest obowiązkiem jednostki zamawiającej lub realizującej zamówienie.

<sup>&</sup>lt;sup>29</sup> - dotyczy wszelkich zamówień podlegających ustawie Prawo Zamówień Publicznych. Wykonanie procedur zgodnie z Instrukcją ZP jest obowiązkiem jednostki zamawiającej lub realizującej zamówienie. Oryginał kompletnego zlecenia jest archiwizowany w jednostce zamawiającej.

<sup>30</sup> - oprócz osoby uprawnionej (patrz załącznik 1 do Zasad WSR) czynność może wykonywać osoba posiadająca pisemne upoważnienie Rektora. Dysponent/*kierownik projektu* wyraża zgodę na realizację zamówienia ze *środków będących w jego dyspozycji*.

# **Tabela nr 5 - Dokument OT,ON- przyjęcie środka trwałego, wyposażenia i wartości niematerialnych i prawnych (wnip) do użytkowania**

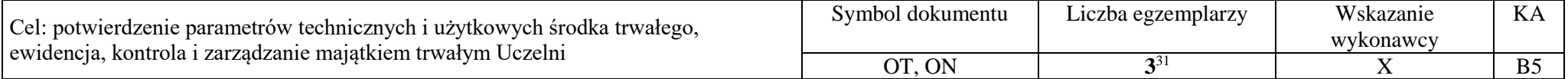

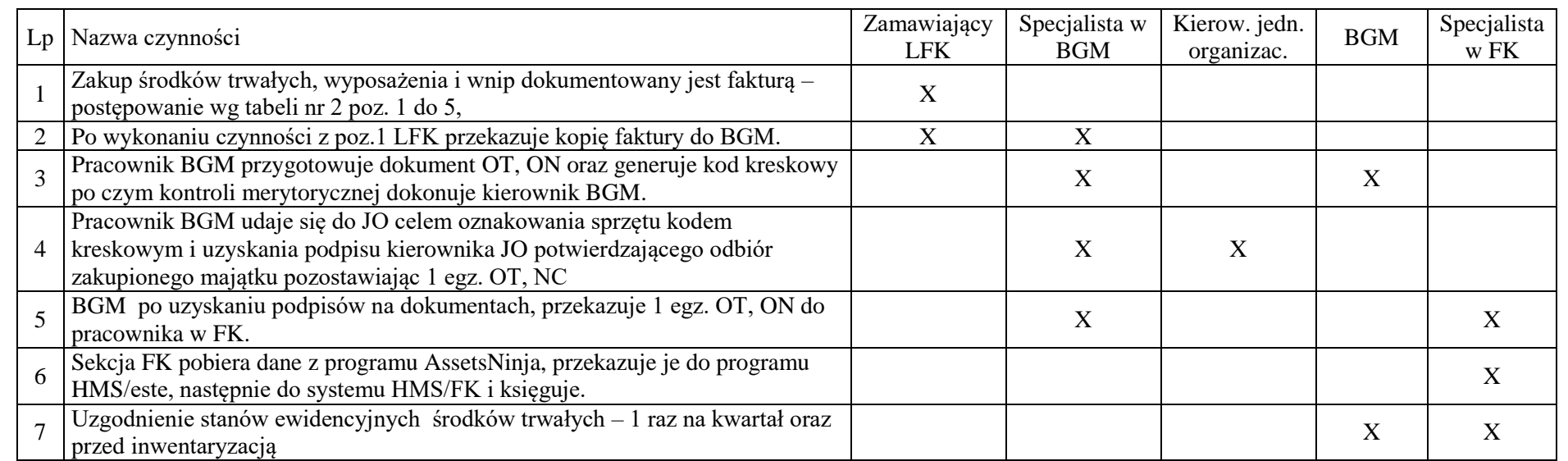

X – wskazuje czynność i jednostkę zobowiązaną do jej wykonania, KA – kategoria archiwizacji, B5 – symbol kategorii archiwalnej (5 lat)

<sup>31</sup> - dokument sporządzany **w 3-ch** egzemplarzach, z tego 1 dla użytkownika, 1 dla wystawcy, 1 do dziennika w systemie HMS/este.

*Załącznik nr 2 do Instrukcji obiegu i kontroli dokumentów finansowo-księgowych w AP w Słupsku*

**Katalog dokumentów i opis procedur stosowanych w obrocie gospodarczym i finansowym** *w ewidencji zdarzeń gospodarczych dotyczących określonych działalności (tabele nr 1 do 19).*

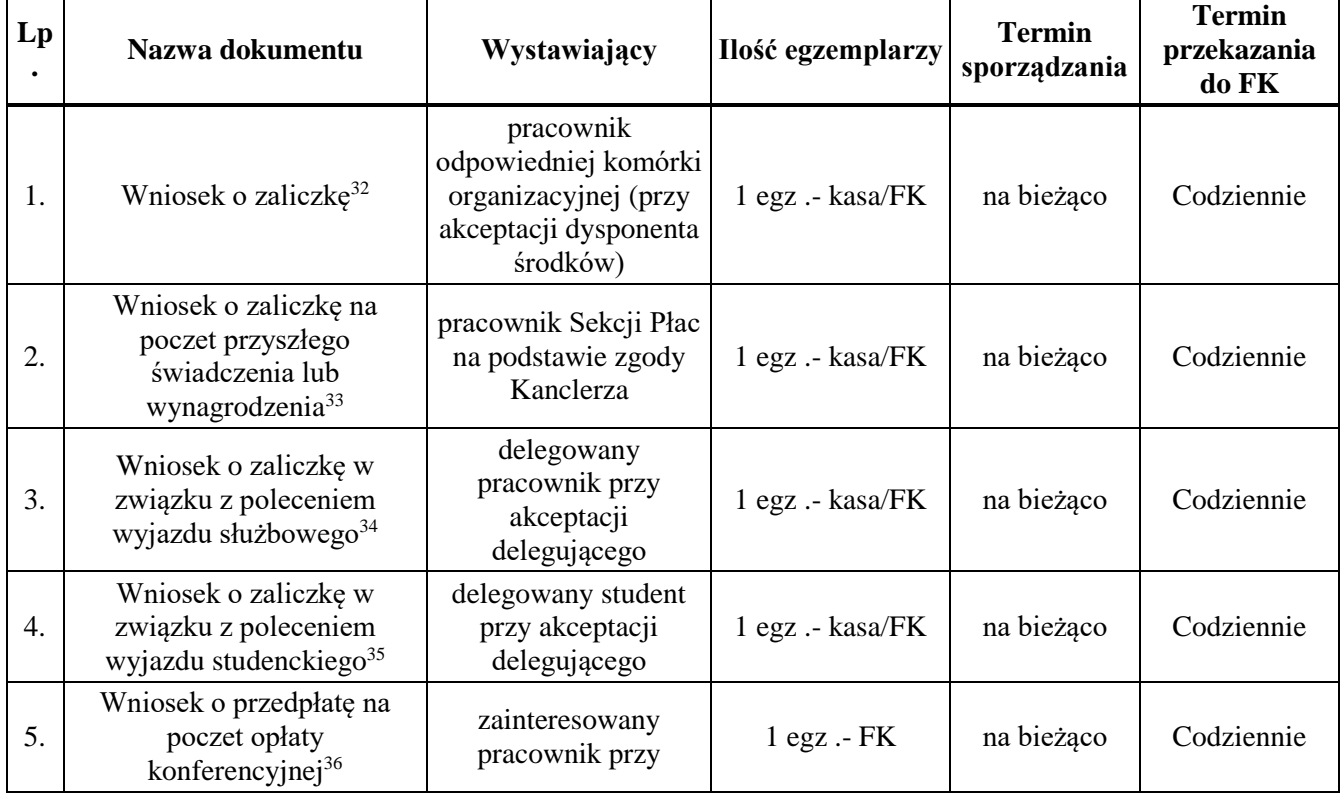

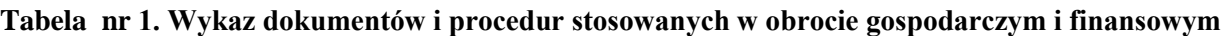

# **Procedury dotyczące udzielania i rozliczania zaliczek**

 $\overline{a}$ 

**Ad 1**<sup>32</sup> - *Zaliczki można udzielić pracownikowi AP na zrealizowanie pilnych zakupów i płatności , które nie mogą być zapłacone przelewem na konto kontrahenta.* **W***niosek o zaliczkę na stosownym druku podpisuje dysponent środków, zatwierdzają: Kwestor i Dyrektor ds. Infrastruktury. Warunkiem udzielenia zaliczki jest załącznik "zlecenia na udzielenie zamówienia". Pracownik jest zobowiązany rozliczyć kwotę pobranej zaliczki w wyznaczonym terminie. Na druku zaliczki pracownik podpisuje oświadczenie uprawniające pracodawcę do potrącenia pobranej kwoty z poborów w przypadku nie rozliczenia zaliczki w wyznaczonym terminie. Pracownikom wykonującym stale zadania w terenie (kierowca) lub obsługującym codzienne płatności za usługi pocztowe (pracownik Kancelarii) Dyrektor ds. Infrastruktury może wyrazić zgodę na udzielenie stałej imiennej zaliczkido określonej kwoty. W tym przypadku warunkiem otrzymania kolejnej zaliczki jest rozliczenie poprzedniej z końcem każdego miesiąca. Terminem końcowym udzielonego uprawnienia jest 31 grudnia.*

**Ad 2**<sup>33</sup> - *w uzasadnionych przypadkach (losowych) na wniosek pracownika Dyrektor ds. Infrastruktury wyraża zgodę na udzielenie pracownikowi zaliczki na poczet przyszłego świadczenia lub wynagrodzenia (dotyczy wynagrodzeń i świadczeń pewnych). Zaliczkę na stosownym druku podpisuje pracownik Sekcji Płac, zatwierdzają Kwestor i Dyrektor ds. Infrastruktury . Zaliczka może być udzielona na poczet wynagrodzenia z danego miesiąca.*

**Ad 3**<sup>34</sup> - *W związku z poleceniem wyjazdu służbowego na wniosek delegowanego delegujący na druku polecenia wyjazdu służbowego wyraża zgodę na udzielenie zaliczki do wysokości przewidywanych kosztów podróży, nie wcześniej niż na 14 dni kalendarzowych przed podróżą służbową. Zaliczkę zatwierdza Kwestor i Dyrektor ds. Infrastruktury. Termin rozliczenia zaliczki upływa po 14 dniach od zakończenia podróży służbowej. Nie rozliczenie zaliczki w tym terminie upoważnia pracodawcę do potrącenia pobranej kwoty z poborów pracownika.*

**Ad 4**<sup>35</sup> - *W związku z poleceniem wyjazdu studenckiego na wniosek studenta delegujący na druku polecenia wyjazdu studenckiego wyraża zgodę na udzielenie zaliczki do wysokości przewidywanych kosztów podróż nie wcześniej niż 14 dni przed wyjazdem służbowym.. Zaliczkę po zarejestrowaniu w sekcji FK zatwierdza Kwestor i Dyrektor ds. Infrastruktury z. Termin rozliczenia zaliczki upływa po 14 dniach od zakończenia podróży studenckiej. Nie rozliczenie zaliczki w tym terminie upoważnia Uczelnię do potrącenia pobranej kwoty ze świadczeń studenta, np. stypendium na podstawie oświadczenia.*

**Ad 5**<sup>36</sup> - *Szczególną formą zaliczki jest przedpłata na poczet opłaty konferencyjnej za pracownika, czy też z tytułu zamawianej dostawy lub usługi finansowanych ze środków AP. Wniosek o przedpłatę składa zainteresowany* 

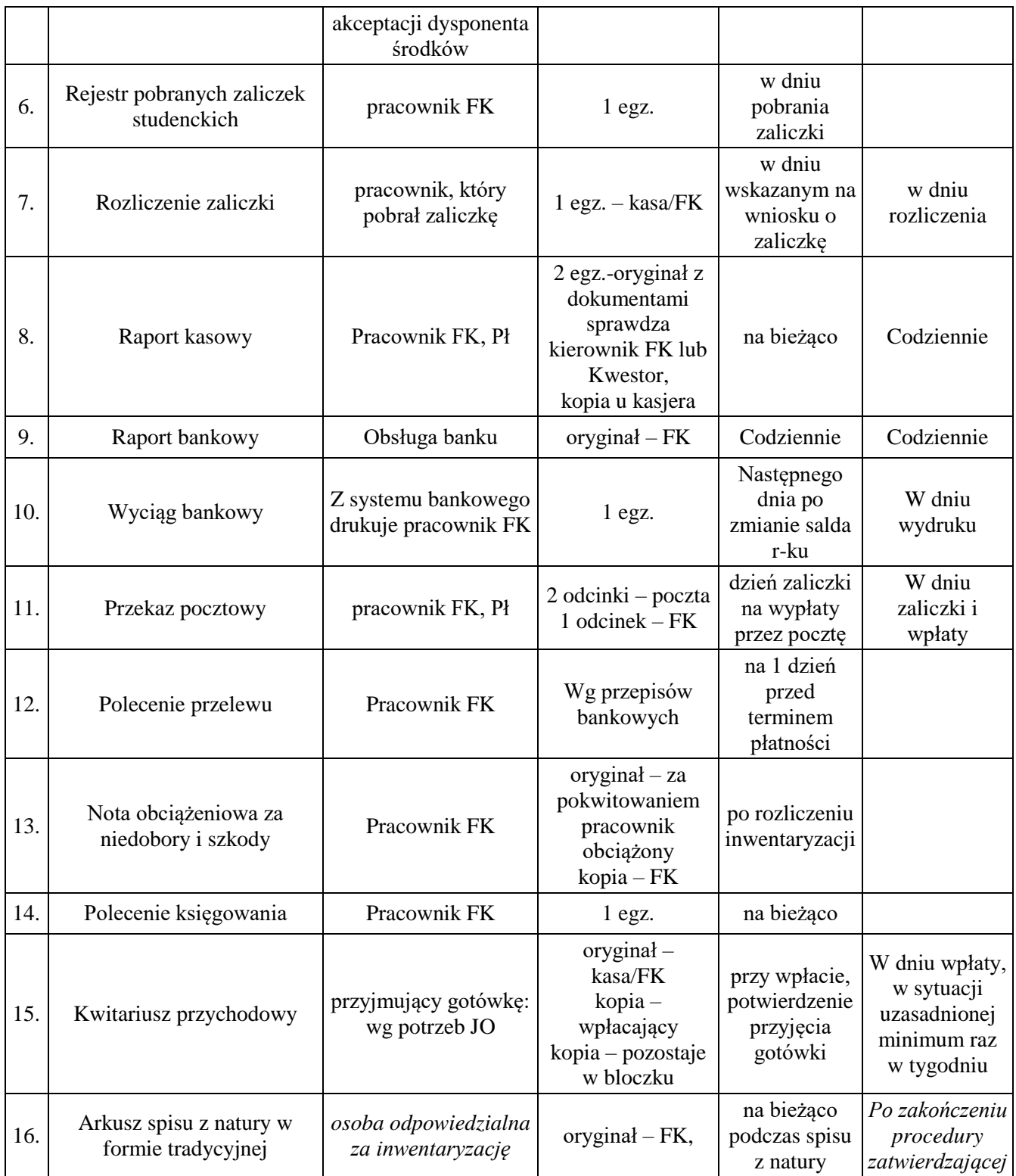

*pracownik do dysponenta środków finansowych, w przypadku przedpłaty na dostawę lub usługę do wniosku należy dołączyć zlecenie na udzielenie zamówienia. W przypadku uzyskania zgody na finansowanie i uzyskania akceptacji na zleceniu ZP wniosek wraz z danymi (nazwa usługodawcy, konto bankowe)i kopią zlecenia ZP pracownik składa u Kwestora. Kwestura realizuje przelew na kwotę przyznaną przez dysponenta i monitoruje rozliczenie przedpłaty. Zrealizowanie usługi lub dostawy powinno być potwierdzone fakturą lub rachunkiem wystawionym przez świadczeniobiorcę. Na zleceniodawcy ciąży obowiązek rozliczenia przedpłaty tj. dostarczenie opisanej i zatwierdzonej merytorycznie faktury do FK. W przypadku wcześniejszego dopełnienia procedury ZP i dołączenia do wniosku o przedpłatę kopii zlecenia ZP nie ma potrzeby ponawiania tej procedury. Kwestura zastrzega sobie prawo odmówienia dokonania przedpłaty na przełomie roku, jeśli zainteresowany nie uzgodni z organizatorem wystawienia faktury do 31 grudnia br.* 

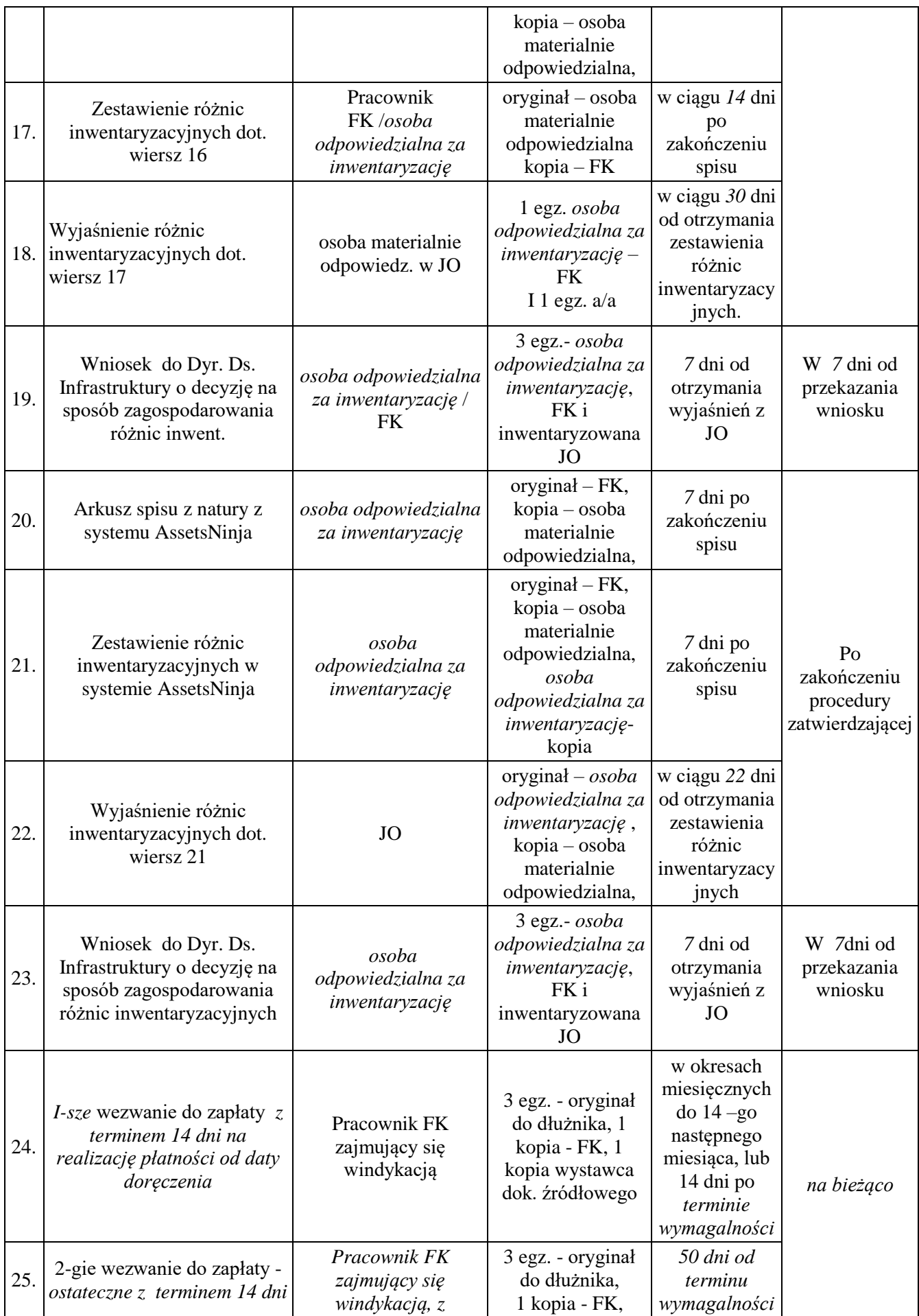

|     | na realizację płatności od<br>daty doręczenia                                                                                                    | autoryzacją Radcy<br>Prawnego                                 | 1 kopia Radca<br>Prawny                                                              | w przypadku<br>braku reakcji<br>dłużnika na 1-<br>sze wezwanie,<br>w przypadku<br>braku reakcji<br>dalsza<br>windykacja<br>u Radcy<br>Prawnego                                         |                                                                       |
|-----|----------------------------------------------------------------------------------------------------|---------------------------------------------------------------|--------------------------------------------------------------------------------------|----------------------------------------------------------------------------------------------------|-----------------------------------------------------------------------|
| 26. | Informacja o braku zapłaty<br>przez kontrahenta                                                                                                    | Pracownik FK<br>zajmujący się<br>windykacją, z<br>autoryzacją | $3$ egz. – oryginał<br>Radca Prawny, 1 -<br>kopia Kierownik<br>$FK$ , $a/a$          | 60 dni od<br>terminu<br>wymagalności                                                                                                    |                                                                       |
| 27. | Nota odsetkowa dla kwot<br>powyżej 10 zł wystawiana z<br>uwzględnieniem art. 54<br>ustawy Ordynacja<br>podatkowa                                        | Pracownik FK<br>zajmujący się<br>windykacją                   | $oryginal -$<br>kontrahent<br>$kopia - FK$                                           | 7 dni po<br>uregulowaniu<br>należności                                                                                                    |                                                                       |
| 28. | Wezwanie do uzgodnienia<br>sald należności                                                                                                    | Pracownik FK                                                  | $oryginal -$<br>kontrahent<br>$kopia - FK$                                           | ostatni kwartał<br>roku<br>obrotowego                                                                                                    |                                                                       |
| 29. | Należności od studentów -I-<br>sze wezwanie do zapłaty z<br>terminem 14 dni na<br>realizację płatności od daty<br>doręczenia                            | Pracownik BOSiD,<br>$DS-u$                                    | 2 egz. - oryginał<br>do dłużnika, 1<br>kopia - BODiD,<br>$DS-u$                      | w okresach<br>miesięcznych<br>- 30 dni po<br>terminie<br>wymagalności                                                                                                    |                                                                       |
|     | Należności od studentów - 2-<br>gie wezwanie do zapłaty -<br>30. $\alpha$ ostateczne z terminem 14 dni<br>na realizację płatności od<br>daty doręczenia | Pracownik BOSiD,<br>DS-u z autoryzacją<br>Radcy Prawnego      | 3 egz. - oryginał<br>do dłużnika,<br>1 kopia - BOSiD,<br>DS, 1 kopia<br>Radca Prawny | 45 dni od<br>terminu<br>wymagalności<br>w przypadku<br>braku reakcji<br>dłużnika na 1-<br>sze wezwanie,<br>w przypadku<br>braku reakcji<br>dalsza<br>windykacja<br>u Radcy<br>Prawnego |                                                                       |
| 31. | Informacja o braku zapłaty<br>przez kontrahenta                                                                                                    | Pracownik BOSiD,<br>$DS-u$                                    | $2$ egz. – oryginał<br>Radca Prawny, 1 -<br>kopia a/a                                | 60 dni od<br>terminu<br>wymagalności                                                                                                    |                                                                       |
| 32. | Przelew bankowy w systemie<br>bankowości elektronicznej                                                                                                 | Pracownik FK                                                  | Wersja<br>elektroniczna                                                              | Przed<br>terminem<br>płatności<br>najpóźniej w<br>terminie<br>płatności                                                                                                    | Wyciąg<br>bankowy w<br>następnym<br>dniu po<br>realizacji<br>przelewu |

**Tabela nr 2. Wykaz dokumentów dotyczących środków trwałych i wartości niematerialnych i prawnych (wnip)**

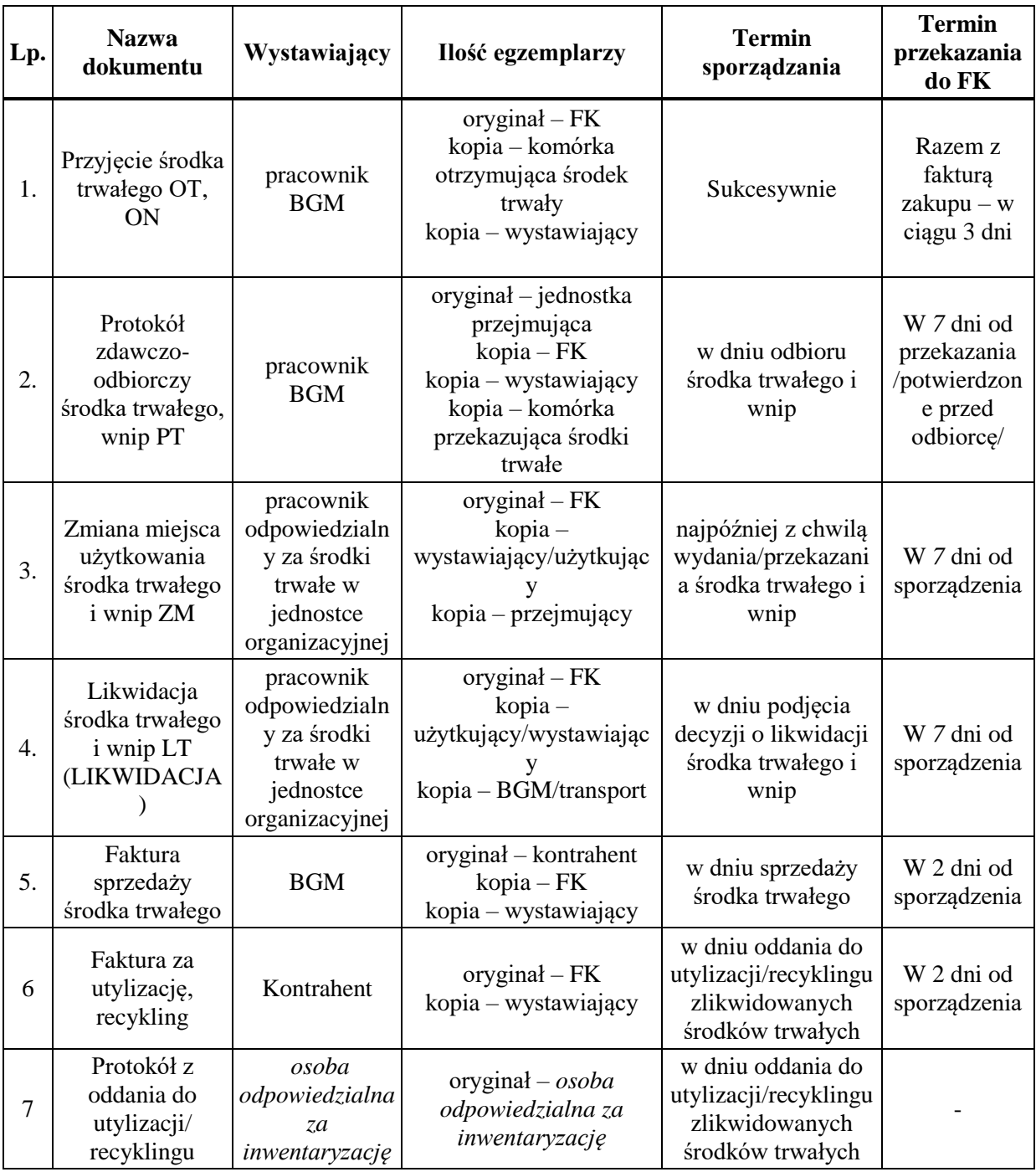

# **Tabela nr 3. Wykaz dokumentów dotyczących gospodarki materiałami i towarami**

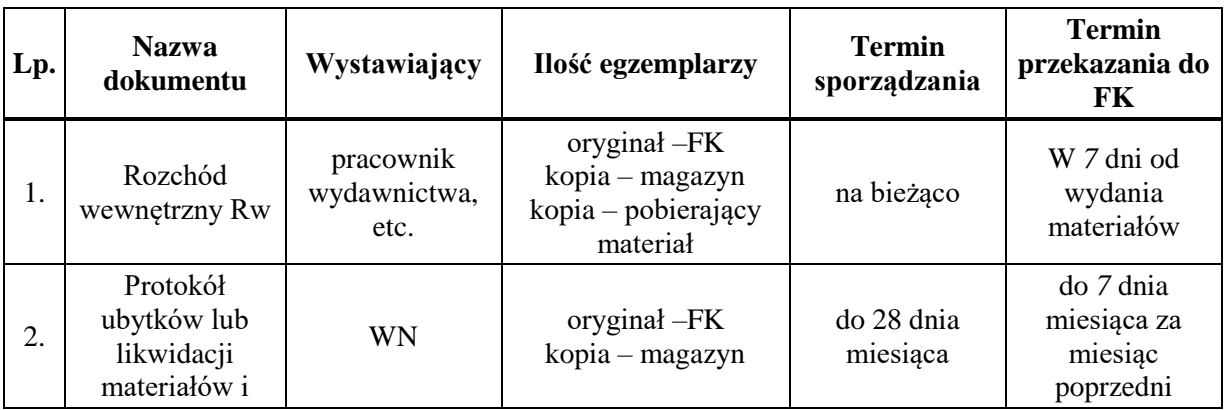

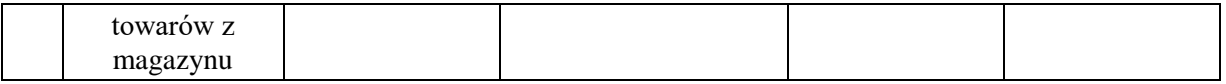

# **Tabela nr 4. Wykaz dokumentów stosowanych w zakresie sprzedaży towarów i usług**

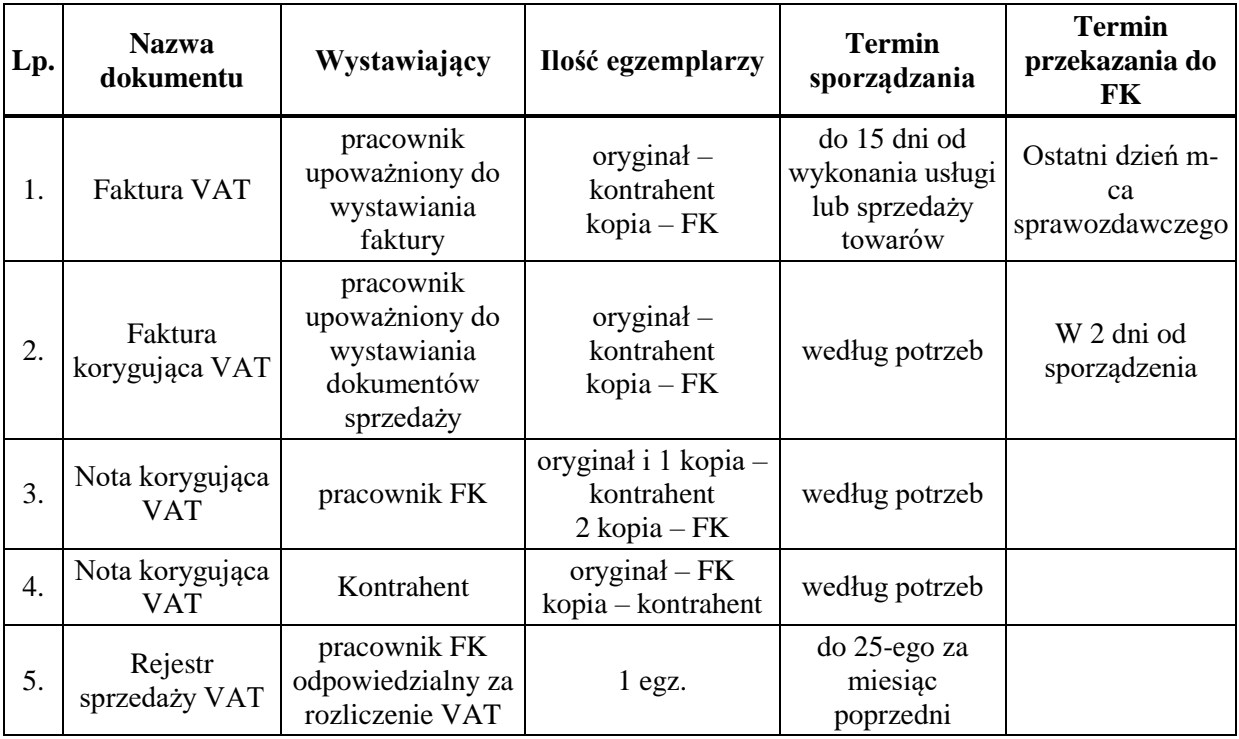

# **Tabela nr 5. Wykaz dokumentów dotyczących zakupu środków trwałych, wnip, towarów i usług (zewnętrzne)**

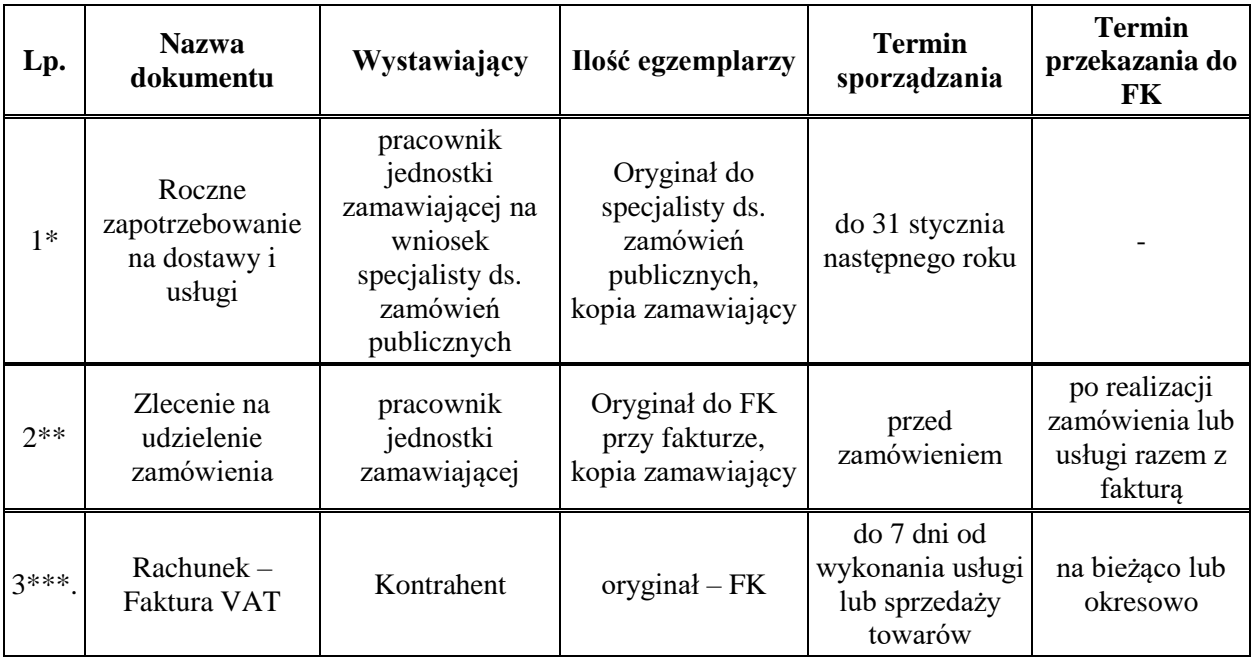

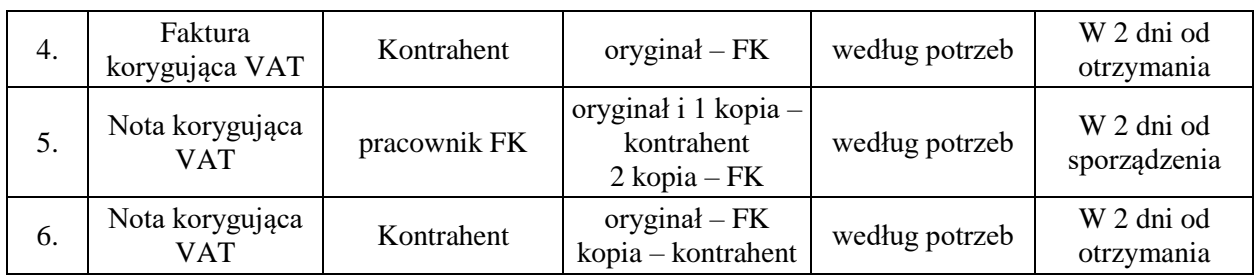

*\* - Roczne zapotrzebowanie na powtarzalne dostawy i usługi wynika z przepisów ustawy "Prawo zamówień publicznych" i służy wyłącznie do celów ustalenia trybu rocznego zamówienia publicznego na dany asortyment dostaw lub usług i do wyboru dostawcy. Złożone zapotrzebowanie powinno być zweryfikowane przez dysponenta w trakcie realizacji stosownie do przyznanych planem finansowym środków na dany rok, po uchwaleniu planu rzeczowo-finansowego.* 

*\*\* - Zlecenie na udzielenie zamówienia sporządzone zgodnie z procedurą/instrukcją są rejestrowane w jednostce zamawiającej i po zrealizowaniu zamówienia dołączone do faktury.* 

*\*\*\* - Rachunki i faktury od kontrahentów przesyłane pocztą, adresat za pokwitowaniem przekazuje zamawiającemu, Adresat (KO, LFK lub zamawiający) prowadzi dziennik przyjętych dokumentów. W przypadku wpływu faktury do zamawiającego, zamawiający drukuje formułę kontrolno-zatwierdzającą, wpisuje datę wpływu i realizuje czynności związane z kontrolą merytoryczną, a następnie przekazuje dokument do LFK.*

**Tabela nr 6. Wykaz dokumentów dotyczących działalności gospodarczej**

| Lp. | <b>Nazwa</b><br>dokumentu                                                                                             | Wystawiający                                                               | Ilość egzemplarzy                                                                      | <b>Termin</b><br>sporządzania                                           | <b>Termin</b><br>przekazania do<br><b>FK</b> |
|-----|----------------------------------------------------------------------------------------------------|----------------------------------------------------------------------------|----------------------------------------------------------------------------------------|-------------------------------------------------------------------------|----------------------------------------------|
| 1.  | Umowa o najem<br>mieszkania                                                                                           | <b>OA</b>                                                                  | oryginał – najemca<br>kopia – sprzedający                                              | Przed<br>zasiedleniem                                                   |                                              |
| 2.  | Umowa o najem<br>lokalu<br>użytkowego                                                                                 | OA, BGM                                                                    | oryginał – najemca<br>kopia – sprzedający                                              | przed<br>rozpoczęciem<br>użytkowania                                    |                                              |
| 3.  | Protokół<br>zdawczo-<br>odbiorczy lokalu                                                                              | Komisja                                                                    | $oryginal -$<br>odbierający<br>kopia – zdający                                         | w dniu<br>przekazania<br>lokalu najemcy<br>oraz w dniu<br>zwrotu lokalu |                                              |
| 4.  | Zestawienie<br>dotycz. podziału<br>kosztów z tytułu:<br>eksploatacji<br>obiektów,<br>realizowanych<br>zakupów i usług | wyznaczony<br>pracownik BGM,<br>OA, SI,<br>ewentualnie inni<br>zamawiający | $orginal - FK$                                                                         | W czasie kontroli<br>merytorycznej<br>faktury                           | Razem z fakturą                              |
| 5.  | Wezwanie do<br>zapłaty – jak w<br>tab. 1 wiersz 24 i<br>25                                                            | Pracownik FK<br>zajmujący się<br>windykacją                                | $oryginal -$<br>kontrahent,<br>wystawca faktury<br>AP<br>$kopia - FK$                  |                                                                         |                                              |
| 6.  | Umowa i<br>rachunek kupna -<br>sprzedaży                                                                              | pracownik<br>jednostki<br>realizującej<br>transakcję                       | oryginały – $FK$ , 2<br>$egz - kontrahent,$<br>$kopia -$<br>sporządzający/<br>kupujący | przed transakcją                                                        | W 2 dni od daty<br>transakcji                |
| 7.  | Nota księgowa<br>obciążeniowa                                                                                         | pracownik<br>jednostki                                                     | $3$ egz.: oryginał –<br>FK, kopie:                                                     | Po wykonaniu<br>usługi                                                  | do 5.go po<br>każdym miesiącu                |

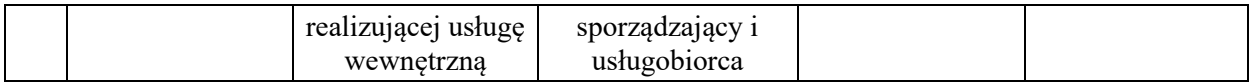

#### **Tabela nr 7. Wykaz dokumentów dotyczących działalności administracyjnej, gospodarczej i inwestycyjnej ze środków dydaktycznych oraz z funduszy celowych i zewnętrznych.**

Nw. dokumenty podpisują odpowiednio: Rektor, Dyrektor ds. Organizacji , Dyrektor ds. Infrastruktury, Prorektor ds. Studentów i Doktorantów lub inne osoby z upoważnienia dysponentów

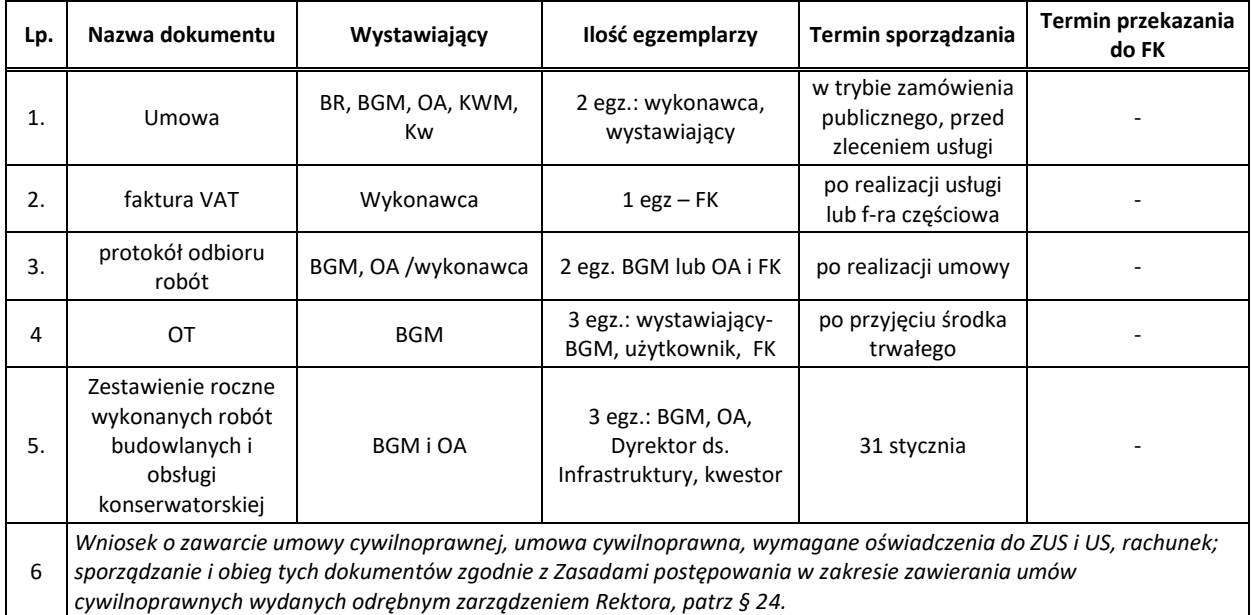

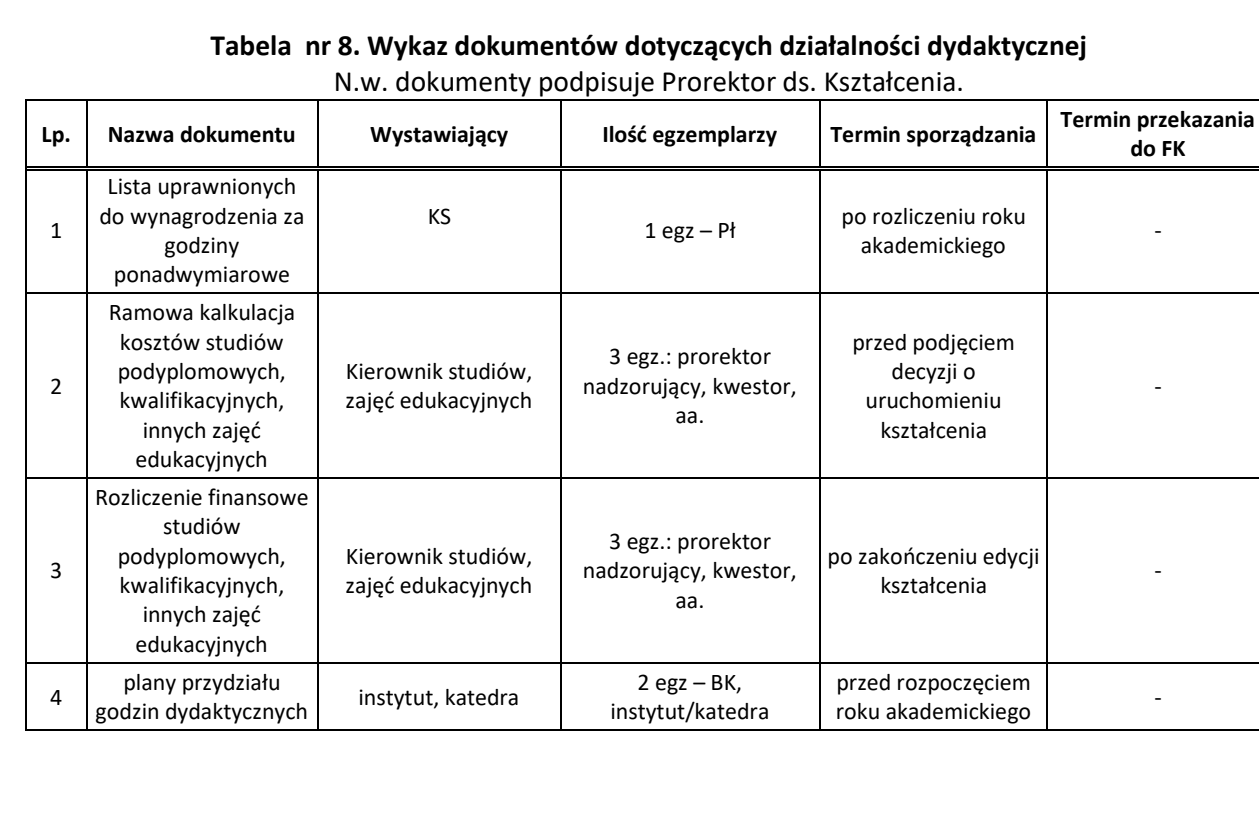

# **Tabela nr 9. Wykaz dokumentów dotyczących działalności naukowo-badawczej i wydawniczej**

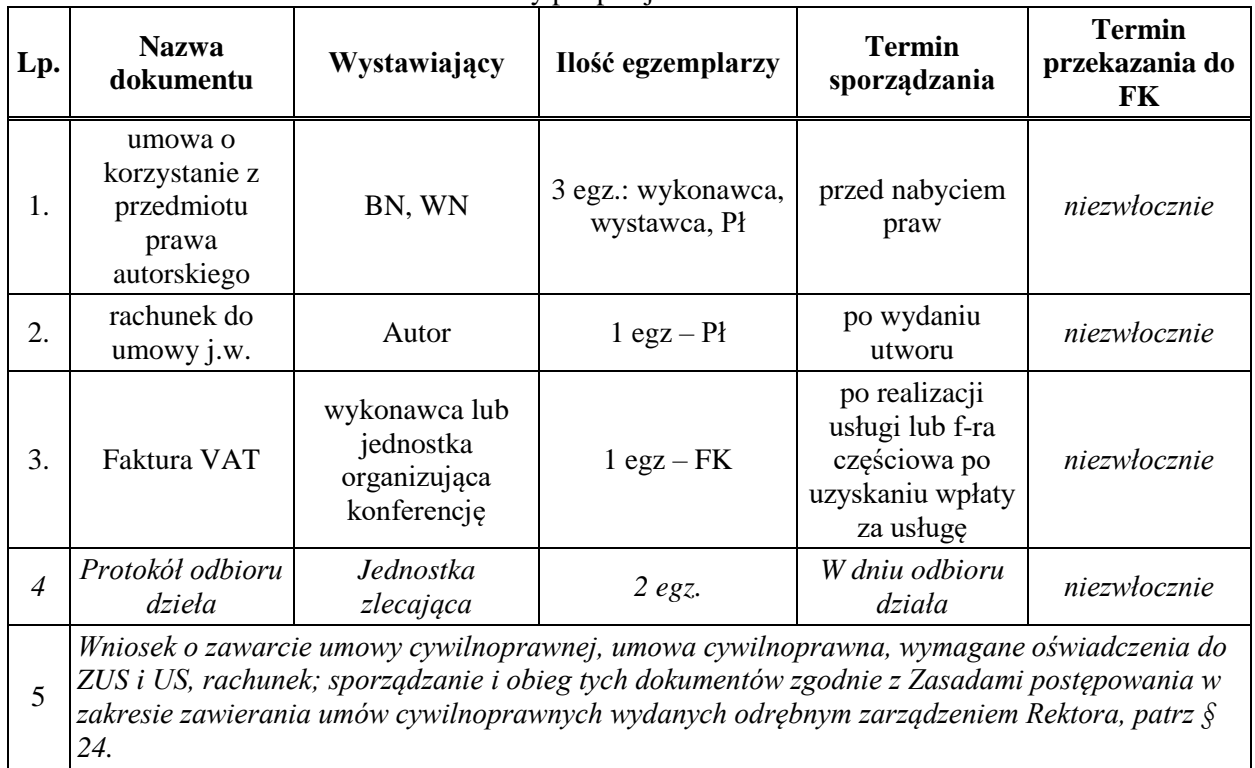

Nw. dokumenty podpisuje Prorektor ds. Nauki

#### **Tabela nr 10 Wykaz dokumentów dotyczących działalności socjalnej** N.w. dokumenty podpisuje Rektor (lub inna upoważniona przez Rektora osoba)

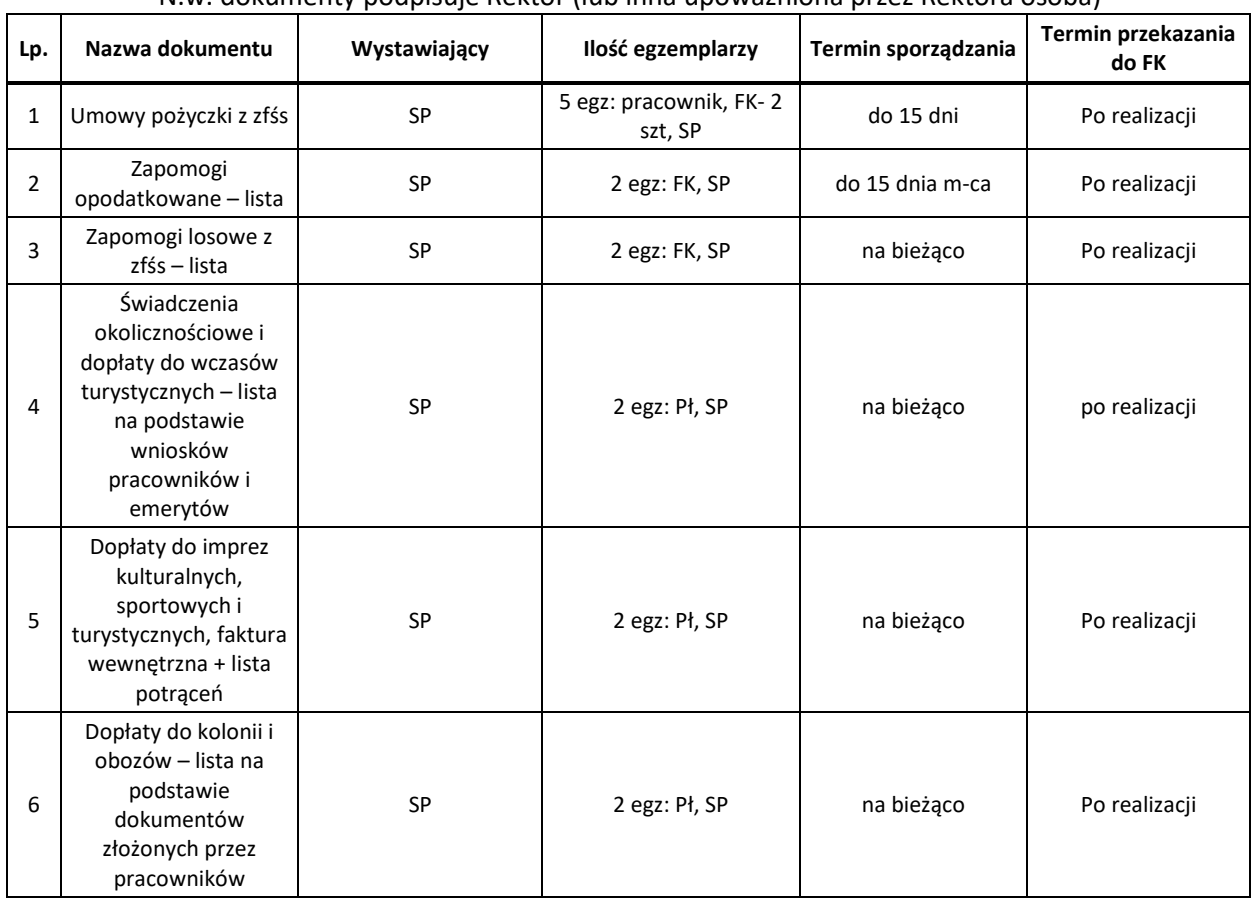

| Lp. | <b>Nazwa</b><br>dokumentu                                                                                                    | $\ldots$ , pouplot $\ldots$<br>Wystawiający | Ilość egzemplarzy                   | <b>Termin</b><br>sporządzania                                       | <b>Termin</b><br>przekazania do<br>FK       |  |
|-----|----------------------------------------------------------------------------------------------------|---------------------------------------------|-------------------------------------|---------------------------------------------------------------------|---------------------------------------------|--|
| 1.  | Umowa                                                                                                    | Wykonawca                                   | 2 egz.: wykonawca,<br>zleceniodawca | w trybie<br>zamówienia<br>publicznego,<br>przed zleceniem<br>usługi |                                             |  |
| 2.  | faktura VAT                                                                                                    | Wykonawca                                   | $1 \text{ egz} - FK$                | po realizacji<br>usługi                                             |                                             |  |
| 3.  | Wyjazd<br>studencki na<br>druku delegacji                                                                                                    | <b>KS</b>                                   | $1$ egz.                            | Przed wyjazdem                                                      | W ciągu 2 tyg.<br>po zakończeniu<br>podróży |  |
| 4.  | Wniosek o zawarcie umowy cywilnoprawnej, umowa cywilnoprawna, wymagane oświadczenia do<br>ZUS i US, rachunek; sporządzanie i obieg tych dokumentów zgodnie z Zasadami postępowania w<br>zakresie zawierania umów cywilnoprawnych wydanych odrębnym zarządzeniem Rektora, patrz $\S$<br>24. |                                             |                                     |                                                                     |                                             |  |

**Tabela nr 11. Wykaz dokumentów dotyczących działalności studenckiej** N.w. dokumenty podpisuje Prorektor ds. Kształcenia i/lub Prorektor ds. Studentów

# **Tabela nr 12. Wykaz budynków Akademii Pomorskiej w Słupsku**

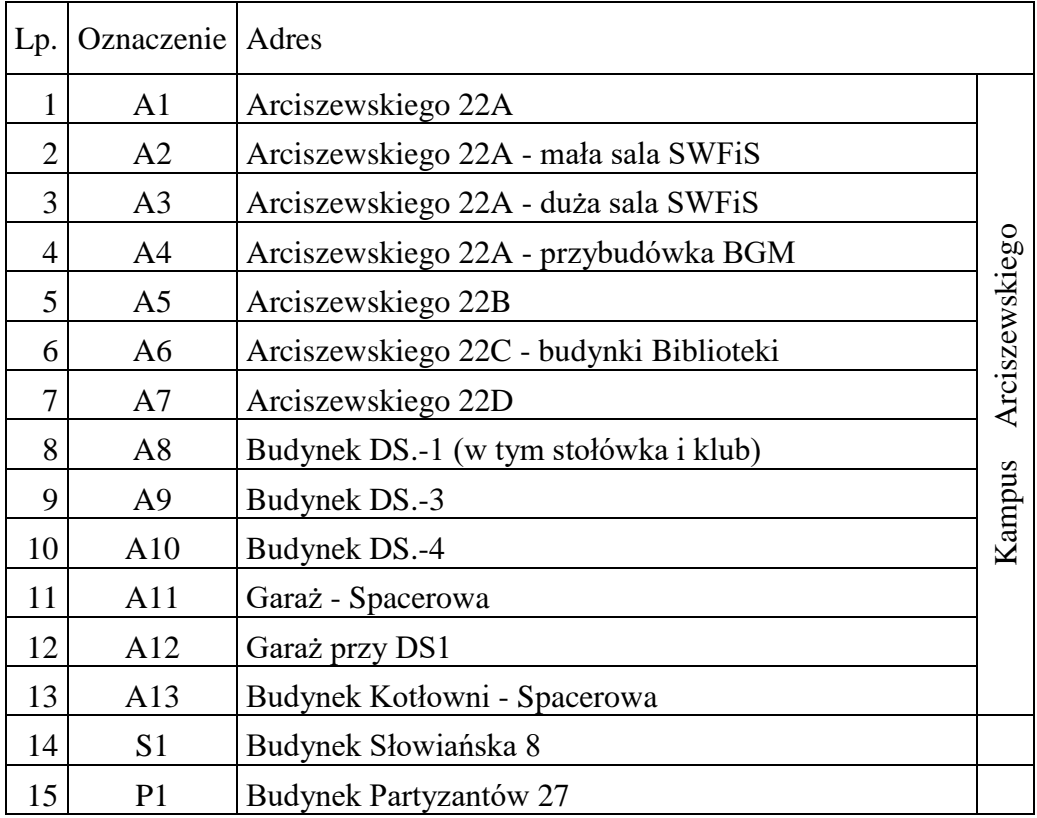

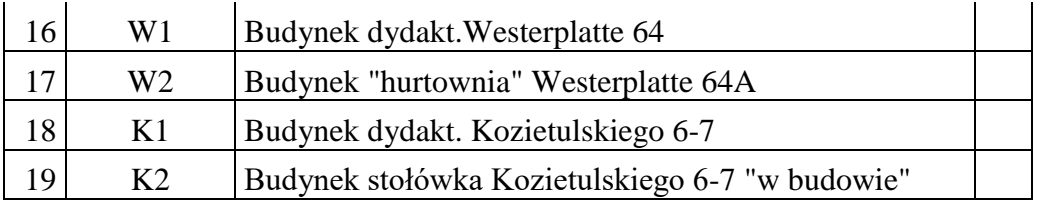

*Załącznik nr 3 do Instrukcji obiegu i kontroli dokumentów finansowo-księgowych w AP w Słupsku*

# **Wykaz uprawnień w AP w Słupsku**

# **Tabela nr 1. Wykaz osób uprawnionych do wystawiania faktur VAT**

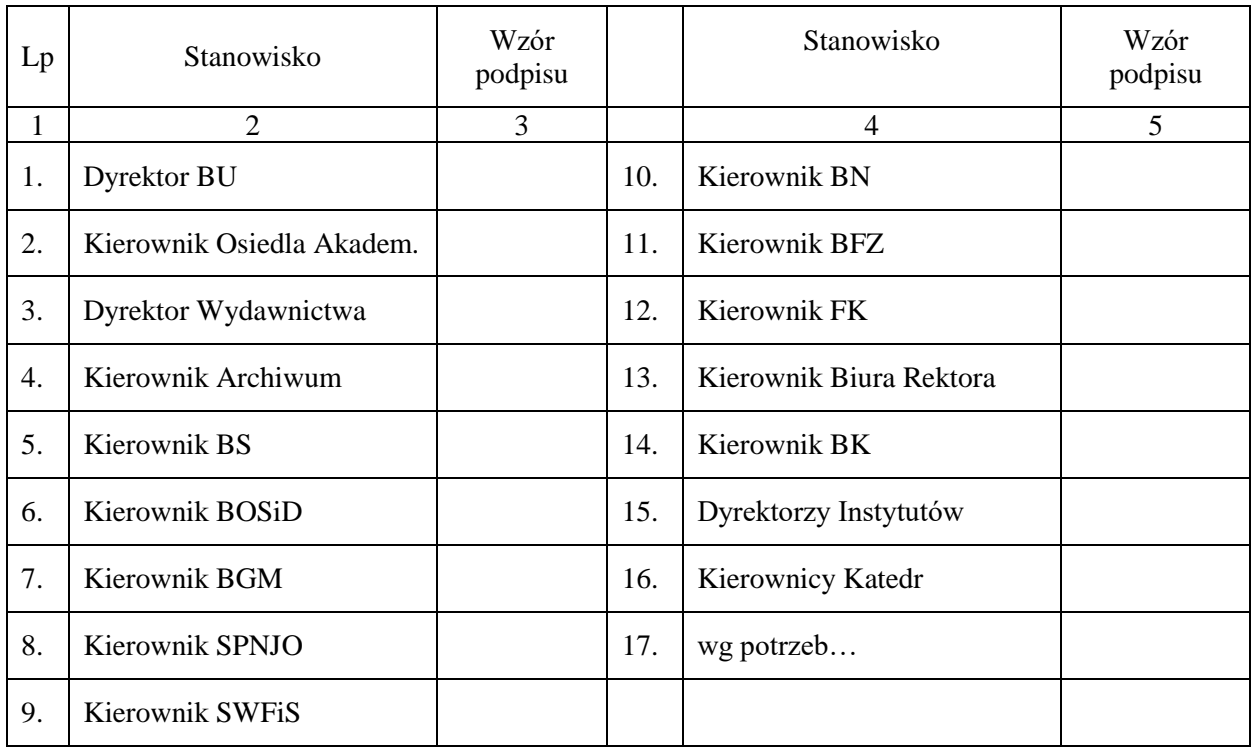

# **Tabela nr 2. Wykaz osób uprawnionych do otrzymywania faktur VAT**

*Działających z upoważnienia Rektora, w ramach swoich kompetencji* 

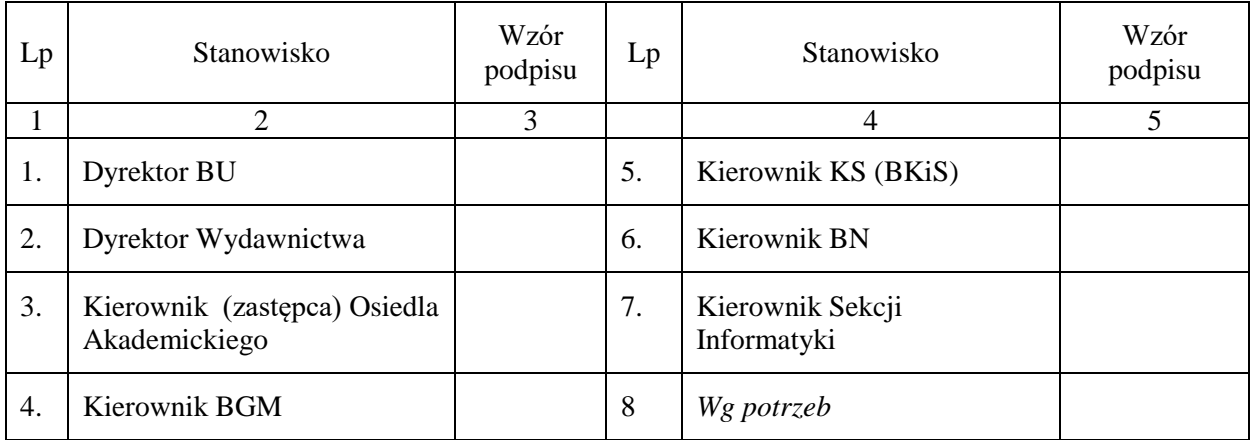

*Inne osoby działające w imieniu AP zgodnie z kompetencjami zapisanymi w Statucie lub na podstawie pisemnego upoważnienia Rektora. Przyjęcie faktury przez uprawnioną osobę jest równoznaczne z zaciągnięciem zobowiązania AP.* 

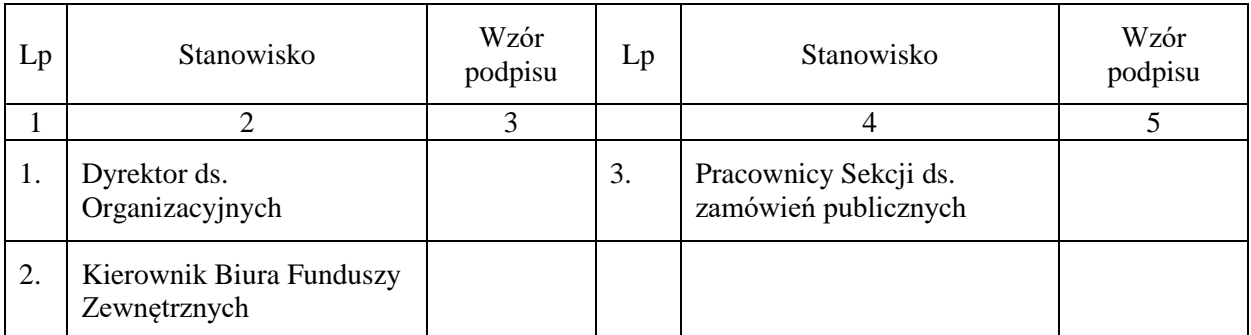

# **Tabela nr 3. Wykaz osób nadzorujących stosowanie ustawy "Prawo zamówień publicznych"**

*Osoby upoważnione przez Rektora do zamawiania dostaw i usług w ramach wykonywania swoich zadań, w tym : Prorektorzy, Dyrektor ds. Organizacyjnych, Dyrektor ds. Infrastruktury, Dyrektor Biblioteki Uczelnianej, Kierownik Osiedla Akademickiego, Dyrektor Wydawnictwa, Kwestor, Kierownik BGM, Kierownik BN, Kierownik BS i Kierownik BK są zobowiązane do stosowania procedur wymaganych prawem zamówień publicznych i stosowną instrukcją.*

*"Zlecenie na udzielenie zamówienia…" wymagane procedurą ZP w warunkach AP jest także elementem kontroli wstępnej (zobacz § 12 Instrukcji).* 

*W wersji papierowej zlecenie opracowuje, nadaje kolejny numer i wpisuje do prowadzonej przez siebie ewidencji ZP wyznaczony pracownik jednostki zamawiającej, a następnie przedstawia do akceptacji / opinii dysponentowi, głównemu specjaliście ds. zamówień publicznych i Kwestorowi. W wersji elektronicznej zlecenie opracowuje zamawiający, akceptacja i zatwierdzenie jw.*

*Oryginał zlecenia archiwizuje jednostka zamawiająca. Po zrealizowaniu jednorazowego zakupu / usługi na wartość brutto powyżej 500 PLN do faktury należy załączyć kopię zlecenia ZP, dla dostaw i usług poniżej tej wartości w opisie należy podać nr zamówienia ZP z datą i czytelnym podpisem. Zamawianie dostaw i usług z pominięciem procedury ZP i towarzyszącej tej procedurze kontroli wstępnej stanowi naruszenie dyscypliny finansów publicznych.*

## **Tabela nr 4. Wykaz osób upoważnionych do sprawdzania dokumentów pod względem merytorycznym**

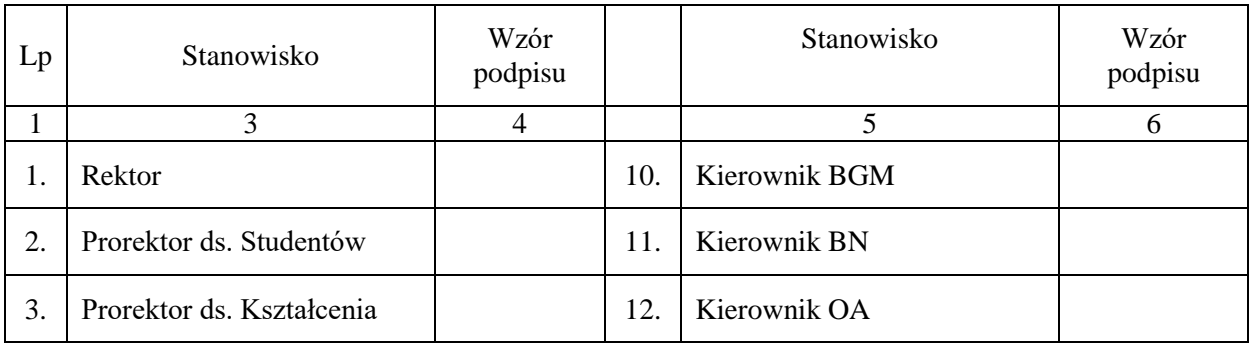

*Zgodnie z kompetencjami kluczowymi i imiennym upoważnieniem Rektora*

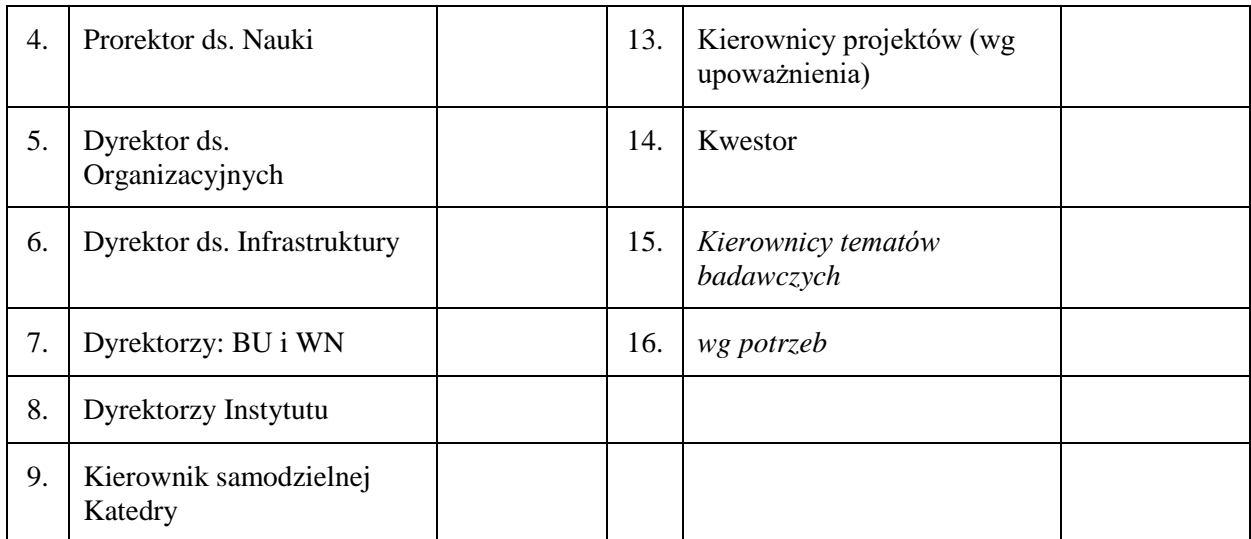

*Upoważnienie ww. osób do merytorycznego podpisywania określonych dokumentów powinno być potwierdzone imienną delegacją Rektora i akceptacją zainteresowanego, ze stosownym wpisem do zakresu obowiązków i kompetencji danego pracownika.* 

*Podpisy merytoryczne powinny być czytelne lub w formie parafy z imienna pieczątką.*

*Upoważnienie nie obejmuje kosztów i wydatków na: wieńce, wiązanki, nekrologi, usługi gastronomiczne i cateringowe związane z podejmowaniem gości, etc. Koszty związane z ww. zamówieniami realizowanymi przez jednostki bez akceptacji Rektora nie będą rozliczane.*

# **Tabela nr 5. Wykaz osób upoważnionych do sprawdzania dokumentów pod względem formalno – rachunkowym**

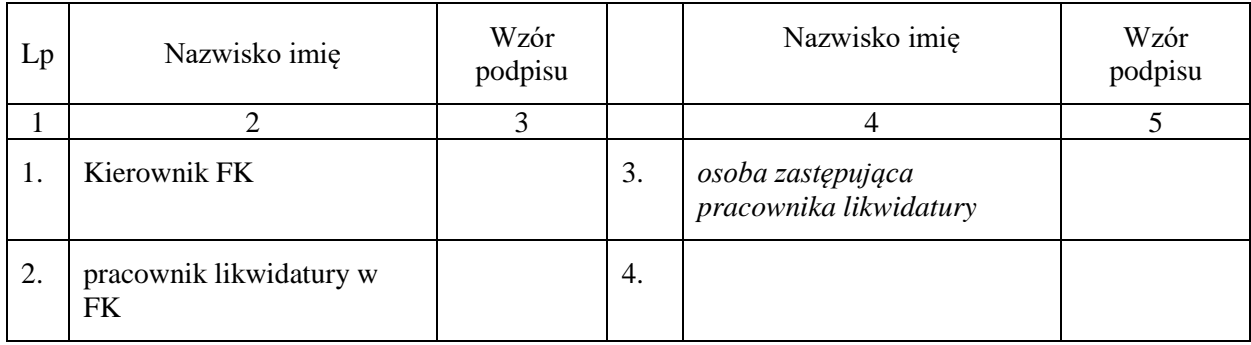

#### **Tabela nr 6. Wykaz osób upoważnionych do zatwierdzania dokumentów do wypłaty** *Zgodnie z kartą wzorów podpisów do banku podpisaną przez Rektora i Kwestora*

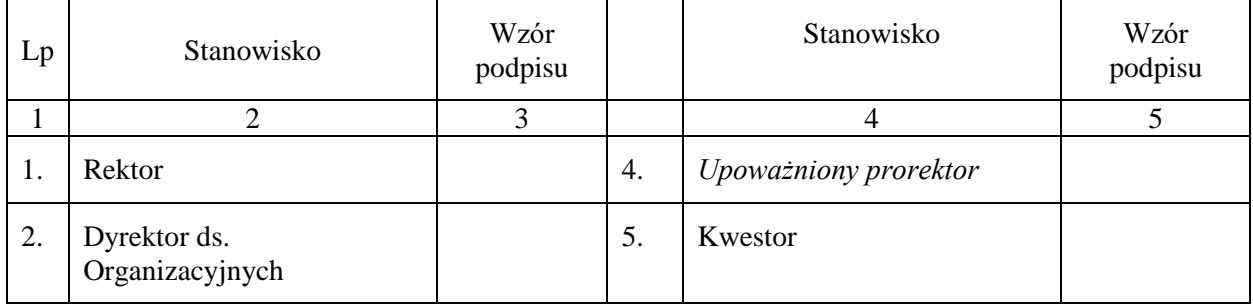

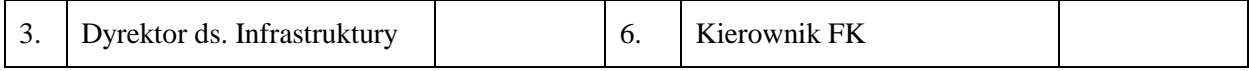

*Do zatwierdzenia każdej płatności wymagane są dwa podpisy, w dowolnym układzie. Dotyczy także płatności w systemie elektronicznym.*

## **Wzory druków stosowanych do procedur ewidencyjno-kontrolnych**

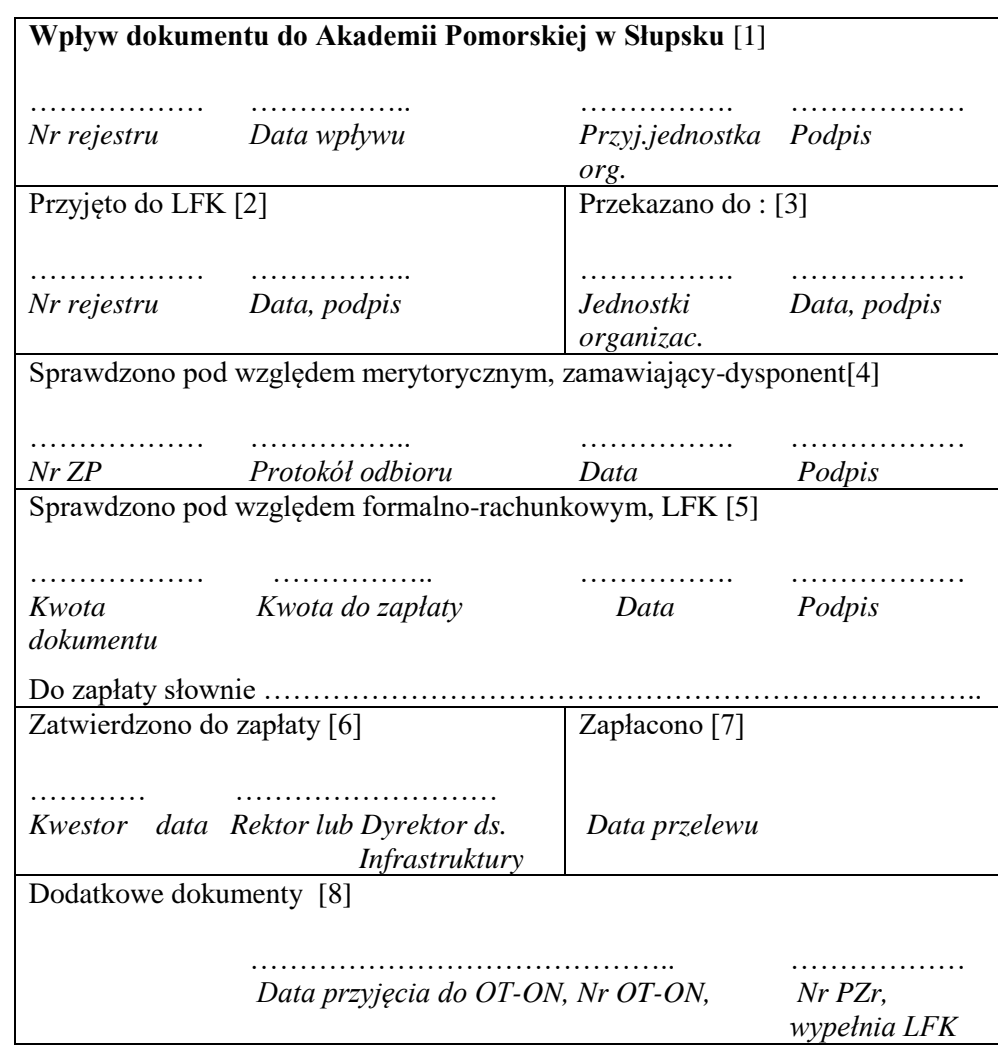

#### **Wzór nr 1. Formuła kontrolno-zatwierdzająca dokumentów księgowych**

#### **Uwagi organizacyjne:**

- 1. Kancelaria ogólna i likwidatura w FK dysponują pieczęciami kontrolno-zatwierdzającymi zamówionymi wg powyższego wzoru.
- 2. Pozostałe jednostki uprawnione do otrzymywania faktur VAT z tytułu prowadzonej działalności drukują powyższy wzór na odwrocie faktury lub stosują go w formie załącznika.
- 3. [1] oznaczenie pól przypisanych do określonych czynności kontrolnych, i tak pole:
	- [1] wypełnia KO lub LFK lub Zamawiający, tj. jednostka organizacyjna, na którą był zaadresowany dokument,
	- [2] wypełnia LFK,
	- [3] wypełnia KO lub LFK, podpis w polu [3] składa pracownik jednostki zamawiającej,
	- [4] wypełnia zamawiający (*wykaz uprawnionych: załącznik nr 3 tabela nr 4)* po zrealizowaniu czynności kontrolnych i przekazuje dokument do LFK,
	- [5] wypełnia LFK po wykonaniu czynności kontrolnych i przekazuje dokument do zatwierdzenia przez Kwestora, Kanclerza i do płatności przelewem elektronicznym,
	- [6] podpisy zatwierdzające składają odpowiednio: Kwestor, Rektor lub Dyrektor ds. Infrastruktury po przeanalizowaniu treści przedstawionych dokumentów,
	- [7] pracownik FK realizujący przelewy wpisuje datę przelewu i przekazuje dokument do FK (do dekretu i księgowania). Płatność w systemie bankowym zatwierdzają uprawnione osoby w dniu zredagowania przelewu,
- [8] w przypadku **nie wymagania** wymienionego dokumentu wpisać **NW**. W przypadku występowania dokumentu datę i numer dokumentu wpisuje uprawniona do wystawienia danego dokumentu jednostka organizacyjna.
- 4. Z uwagi na ograniczone pola tekstowe nazwy jednostek organizacyjnych oznacza się symbolami literowymi wymienionymi w części II Przepisów kancelaryjno-archiwalnych.
- 5. Zaleca się stawianie imiennych pieczątek na marginesie obok nieczytelnych i nieznanych w obiegu dokumentów FK podpisów.

**Wzór do pobrania na stronie [www.apsl.edu.pl](http://www.apsl.edu.pl/) , strefa pracownik, Kwestura**

# Wzór nr 2.1 Dokument OT "Przyjęcie środka trwałego"

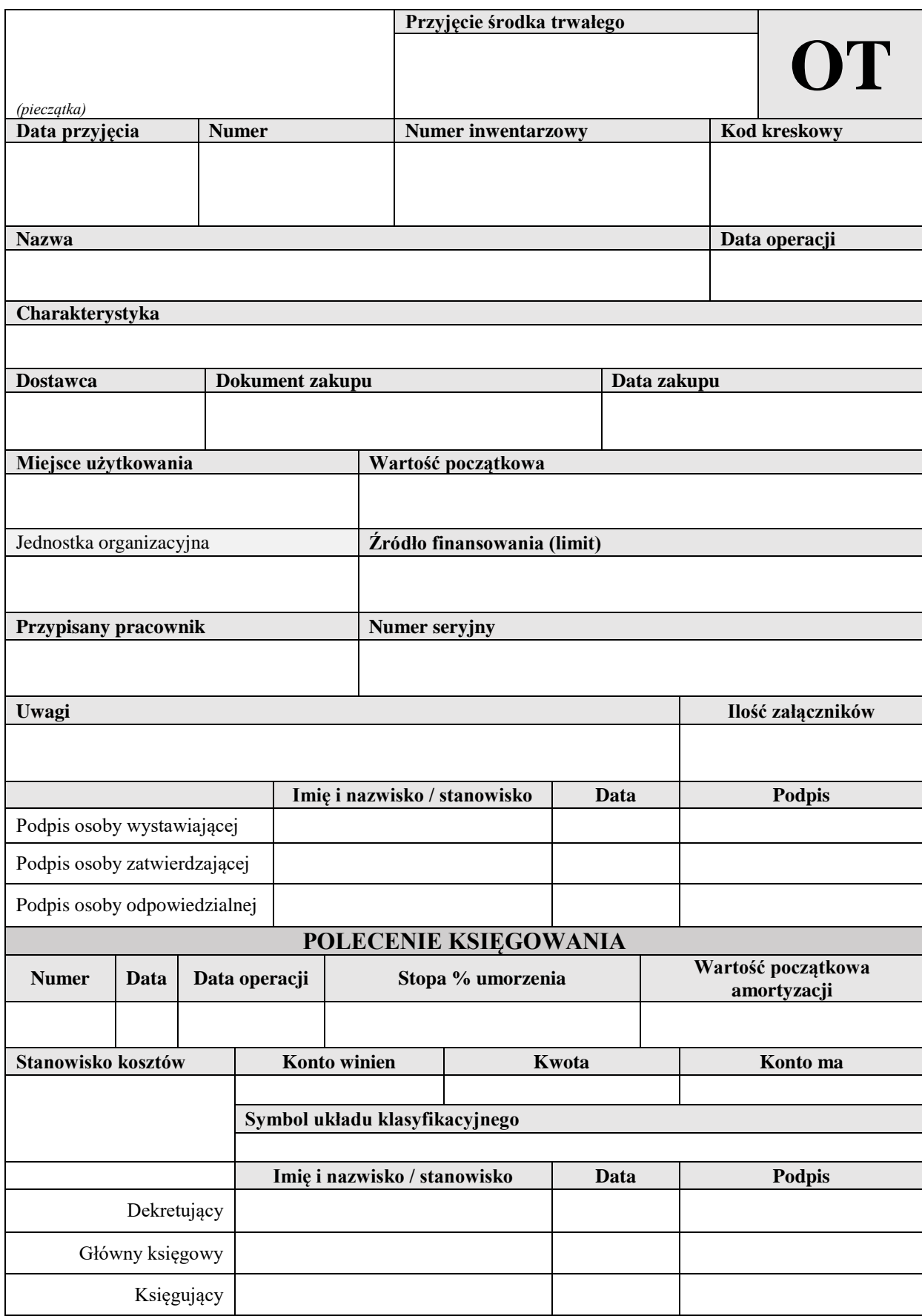

# Wzór nr 2.2 Dokument OT "Przyjęcie środka nietrwałego"

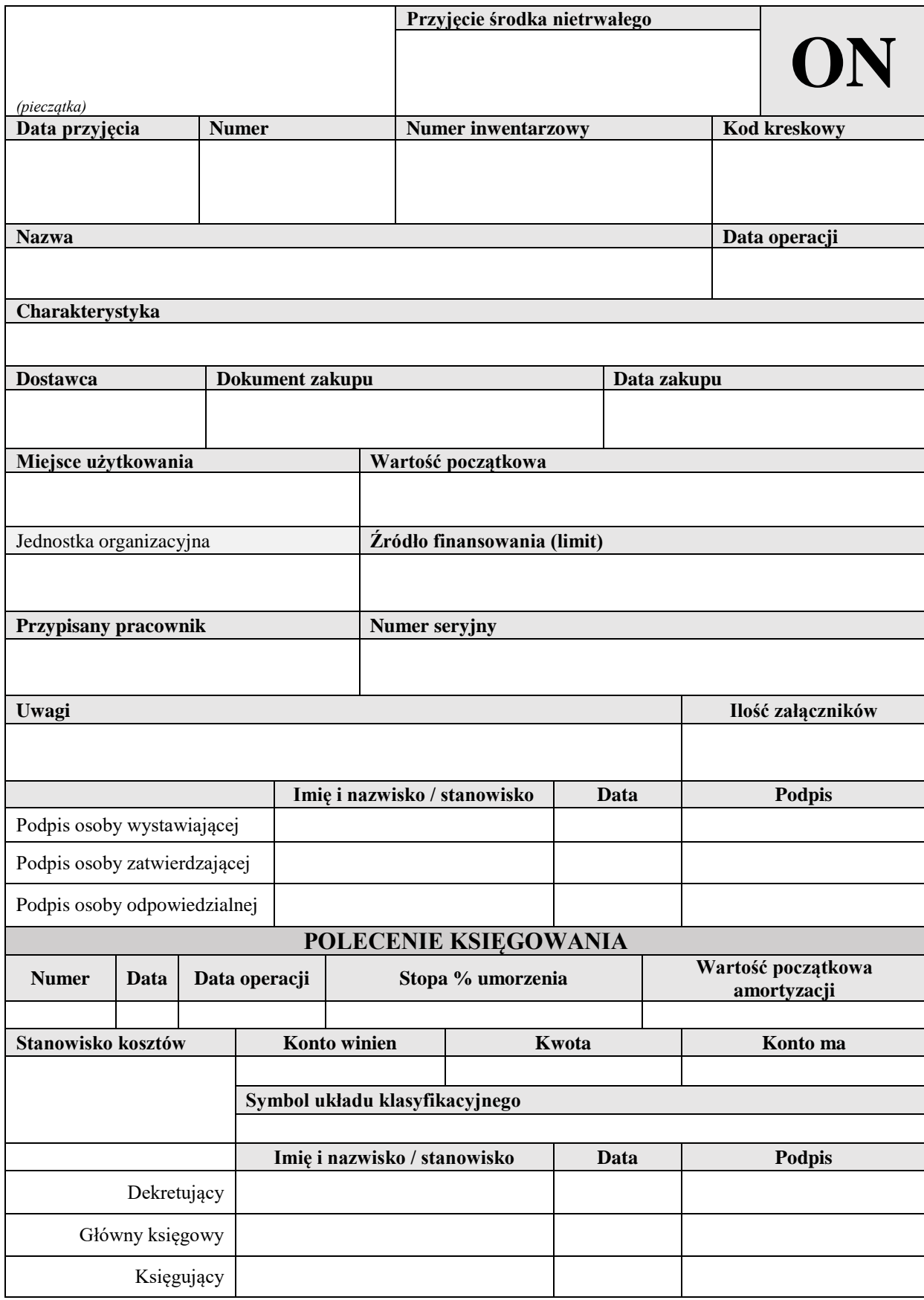

# Wzór nr 3. Dokument LT "Likwidacja środka trwałego"

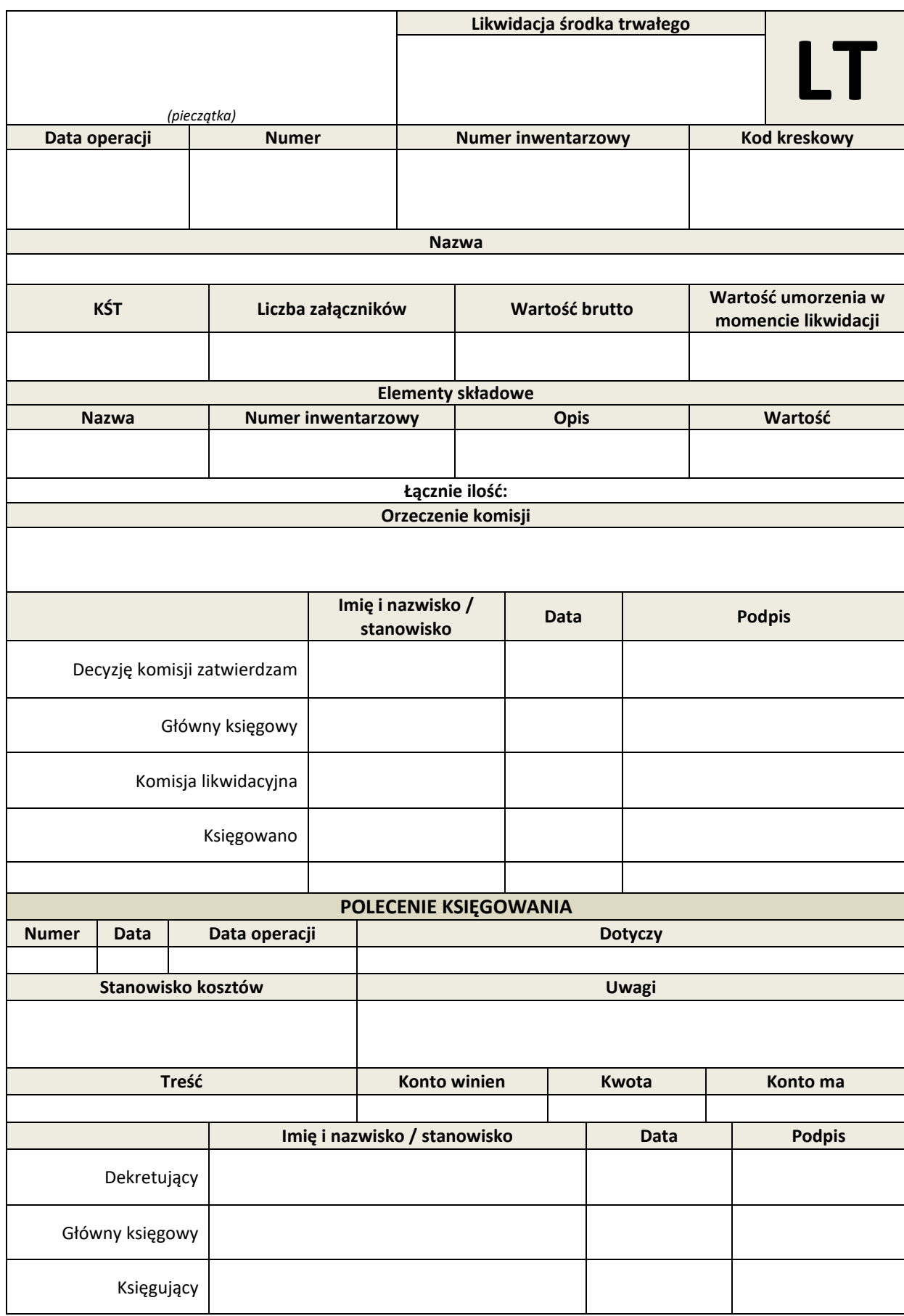

# Wzór nr 4. Dokument LT "Likwidacja składnika majątku"

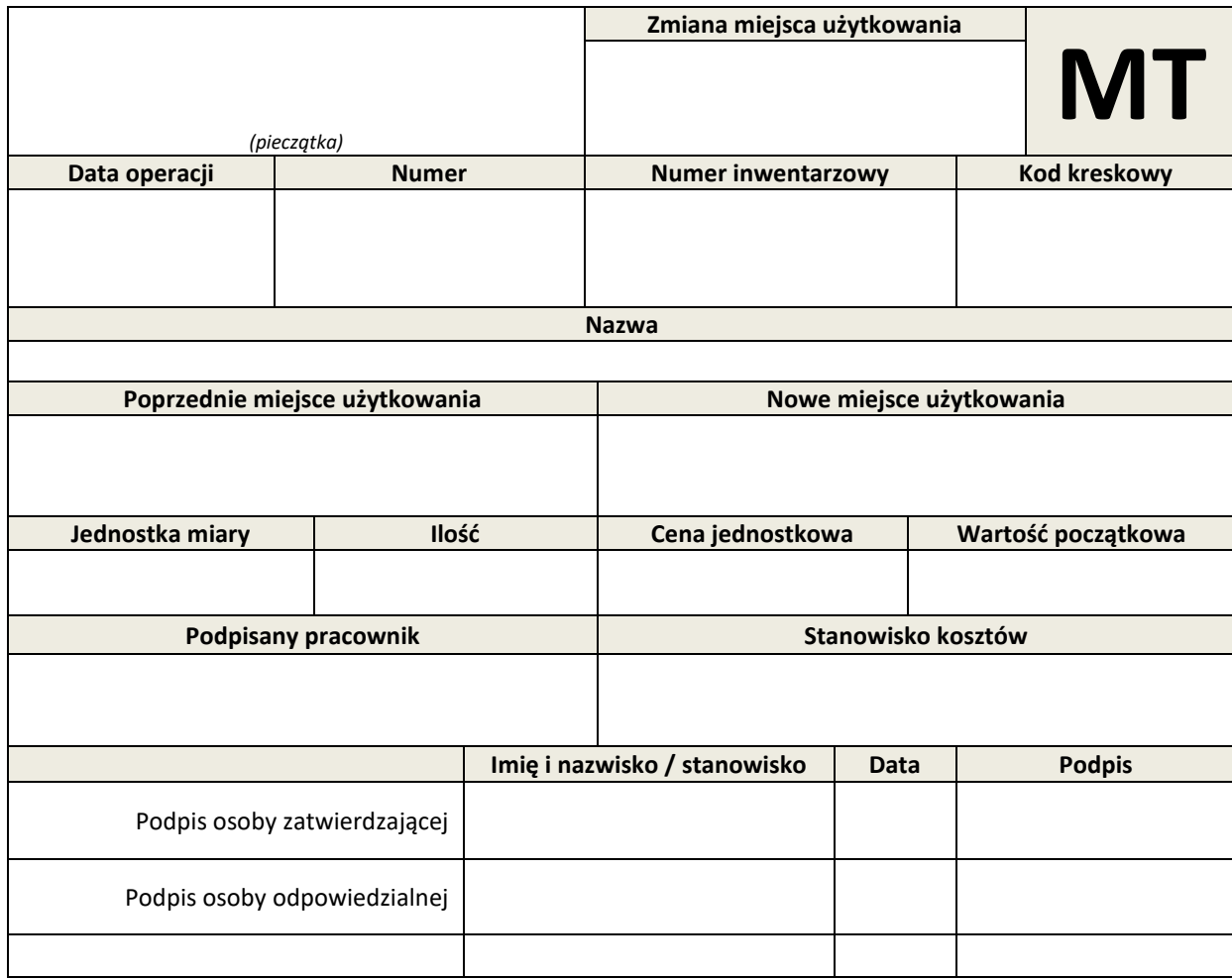

*Uwaga. Wymagany jest czytelny podpis, lub imienna pieczątka na nieczytelnym podpisie* **Wzór do pobrania na stroni[e www.apsl.edu.pl](http://www.apsl.edu.pl/) , strefa pracownik, Kwestura**

### **Wzór nr 5 Dokument PZr** – **Procedura zabezpieczająca ryzyka**  w zakresie realizacji zadań wymienionych w rozdz. I-IX ("PZr")

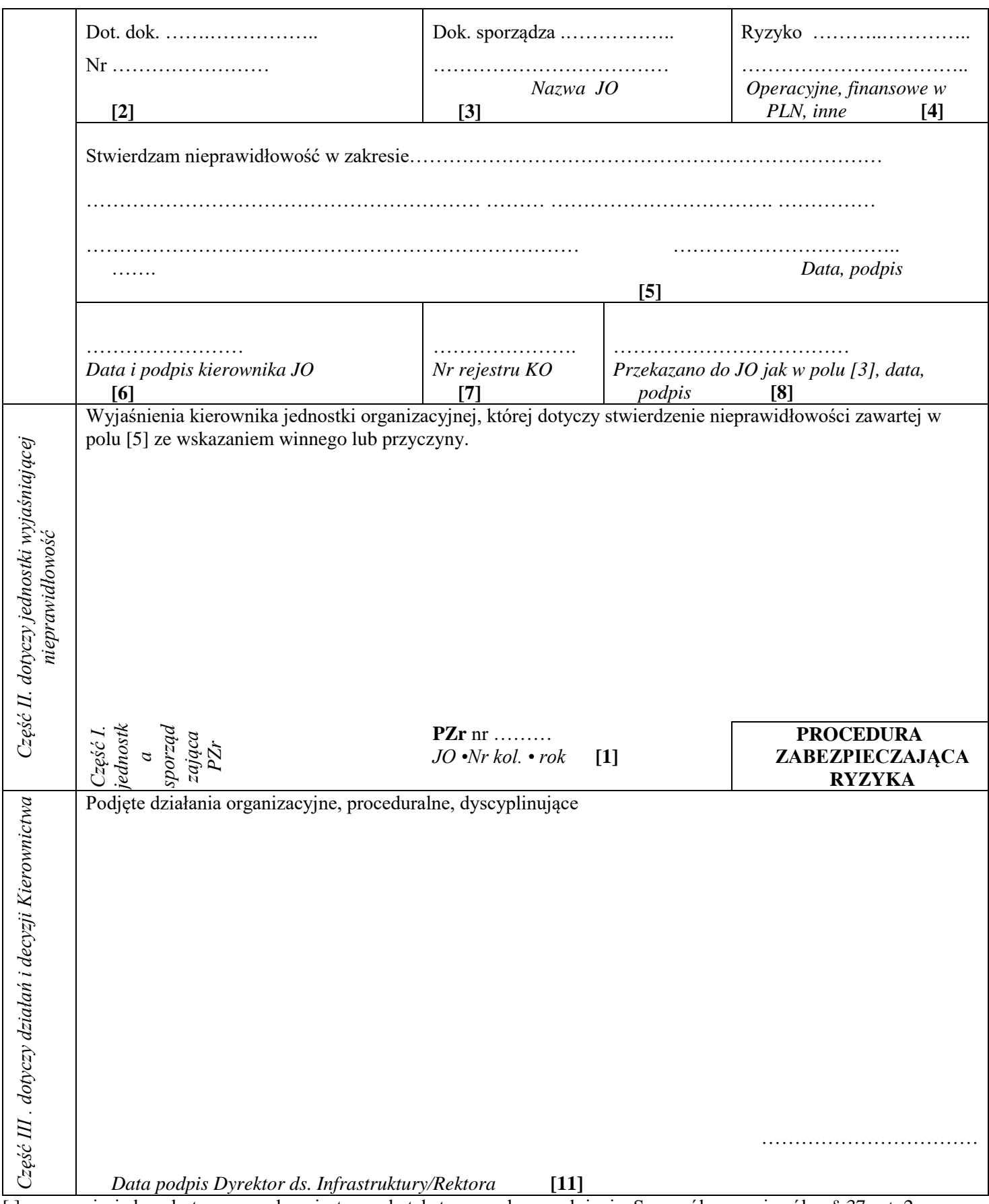

[ ] – w nawiasie kwadratowym podany jest nr pola tekstowego do wypełnienia. Szczegółowy opis pól w § 37 ust. 2 Instrukcji

# *Uwaga. Wymagany jest czytelny podpis, lub imienna pieczątka na nieczytelnym podpisie.*

**Wzór do pobrania na stronie [www.apsl.edu.pl](http://www.apsl.edu.pl/) , strefa pracownik, Kwestura**

*Załącznik nr 5 do Instrukcji obiegu i kontroli dokumentów finansowo-księgowych w AP w Słupsku* **Wykaz zastosowanych skrótów i oznaczeń** *W instrukcji zastosowano następujące skróty i oznaczenia*

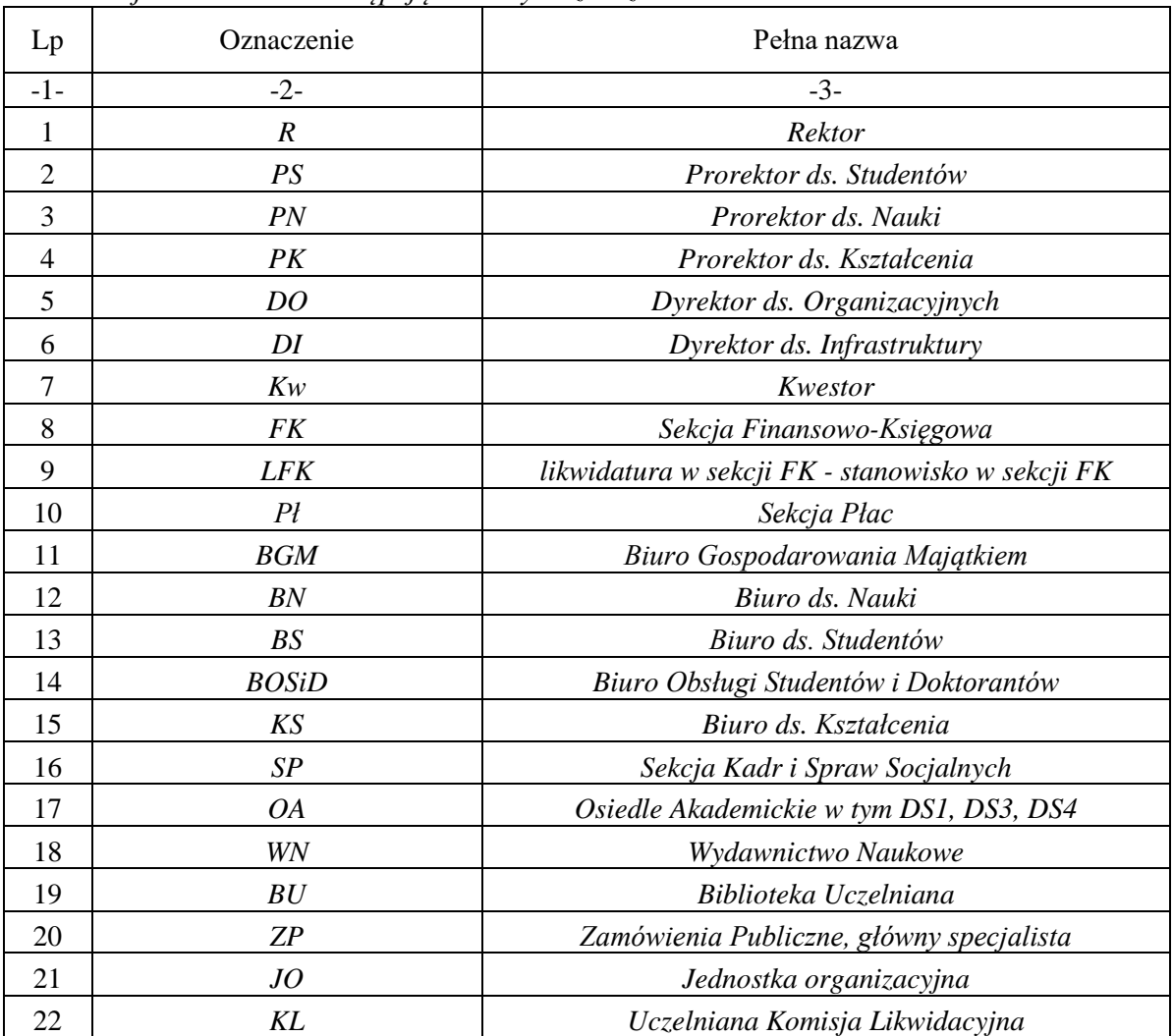

Imię i nazwisko ……………………………. Stanowisko służbowe ………………………

# **Oświadczenie**

Oświadczam, że przyjąłem/łam do wiadomości i zobowiązuję się do przestrzegania zasad przyjętych w instrukcji obiegu i kontroli dokumentów księgowych w Akademii Pomorskiej w Słupsku.

Słupsk, dn. …………. ……………..………………………

podpis pracownika